# **The Kelkar Education Trust's V G Vaze College of Arts, Science and Commerce (Autonomous)**

# Syllabus for M.Sc.-I.T.

CHOICE BASED (REVISED)

(June 2024 Onwards)

Programme: M.Sc. Semester III & IV

**Subject :Information Technology**

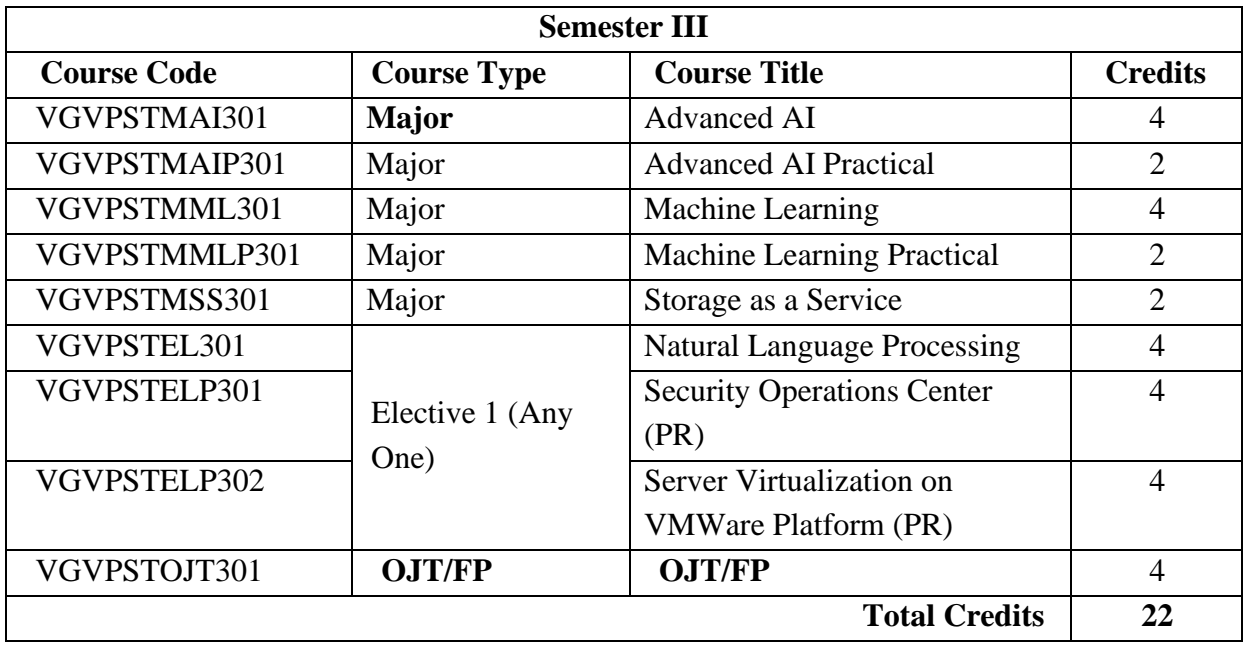

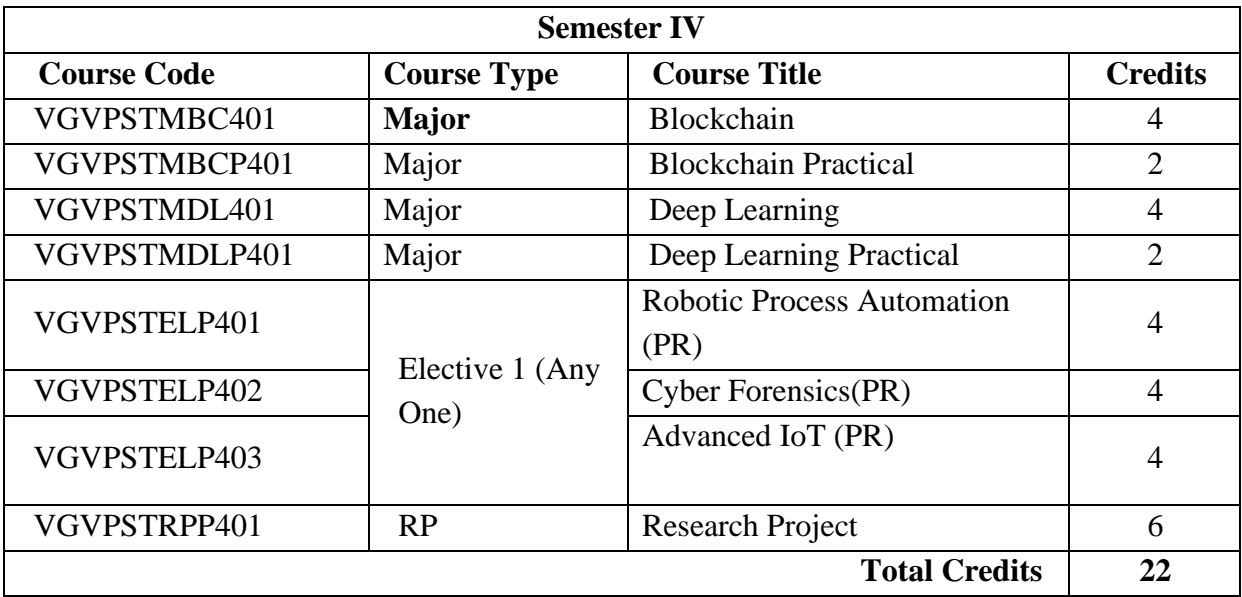

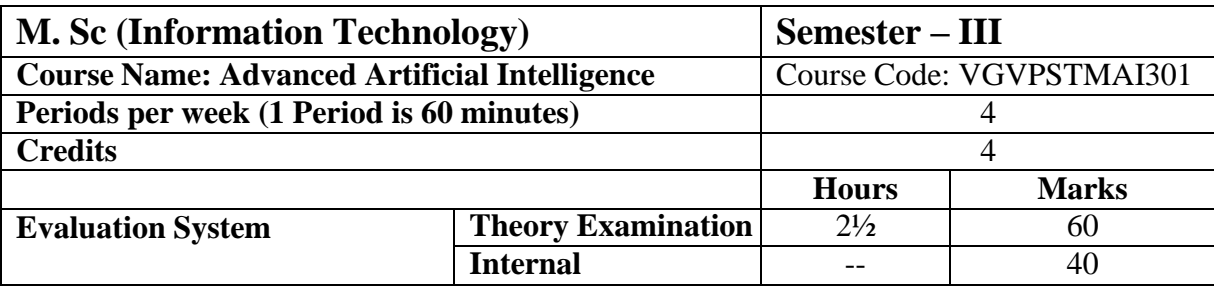

#### **Course Objective**

- 1. To explore the applied branches of artificial intelligence.
- 2. To enable the learner to understand applications of artificial intelligence.
- 3. To enable the learner to solve the problem aligned with derived branches of artificial intelligence.
- 4. To enable the learner understand the basics of Intelligent Agent.
- 5. To enable the learner understand the concept of NLP.

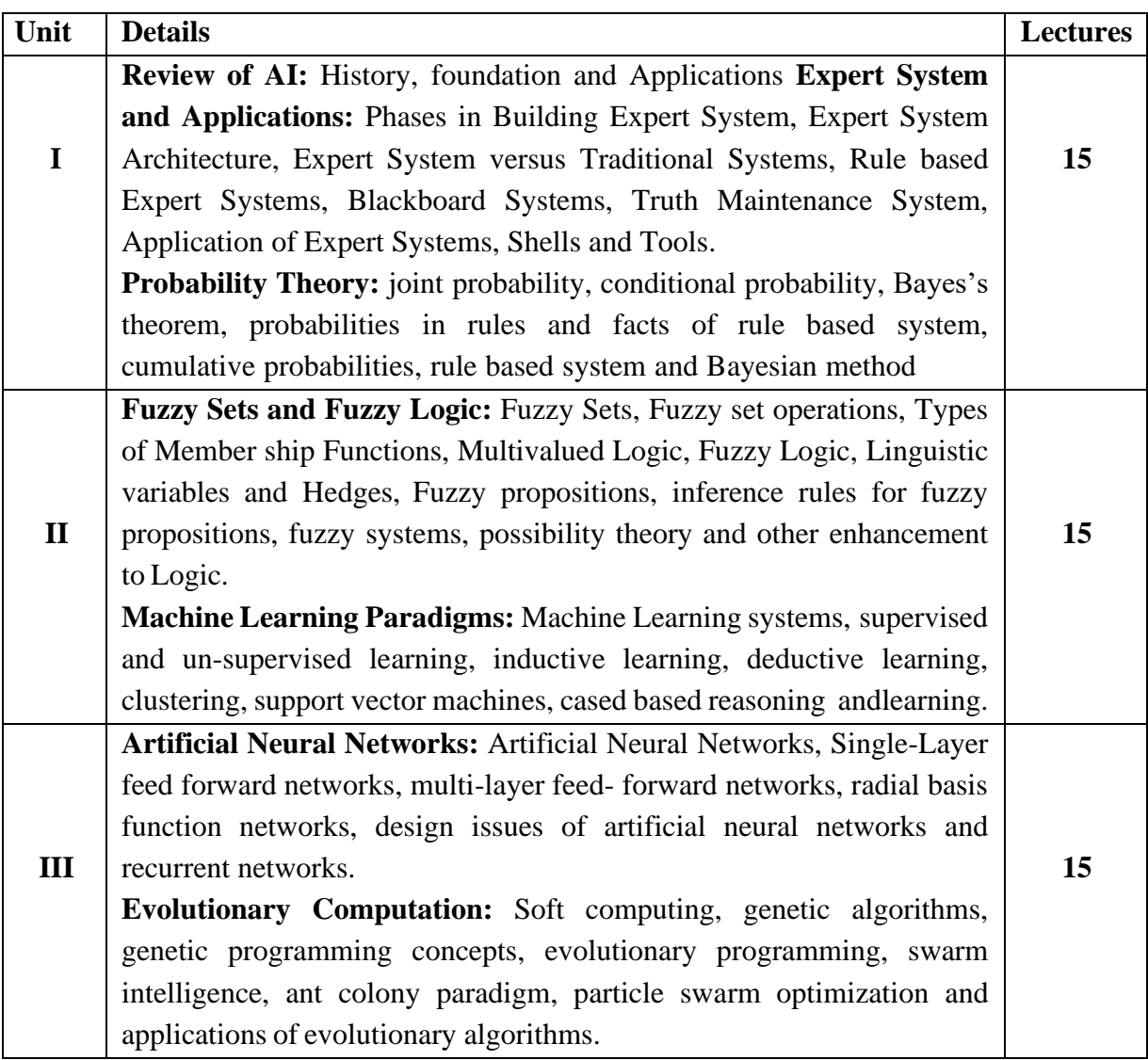

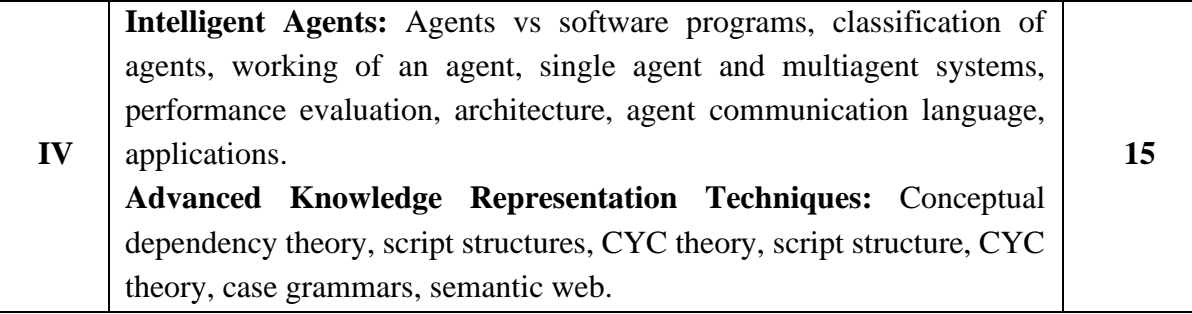

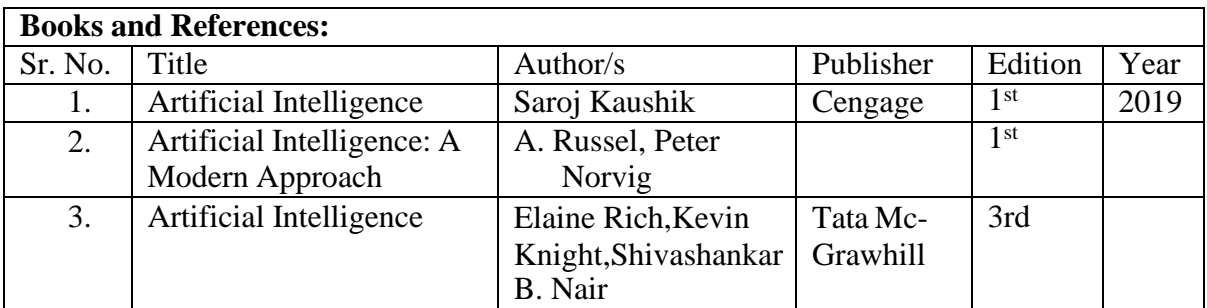

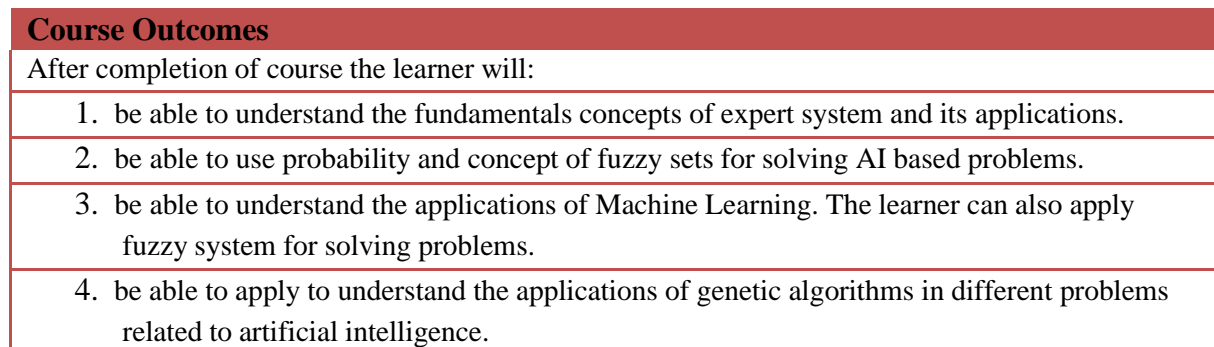

5. A learner can use knowledge representation techniques in natural language processing.

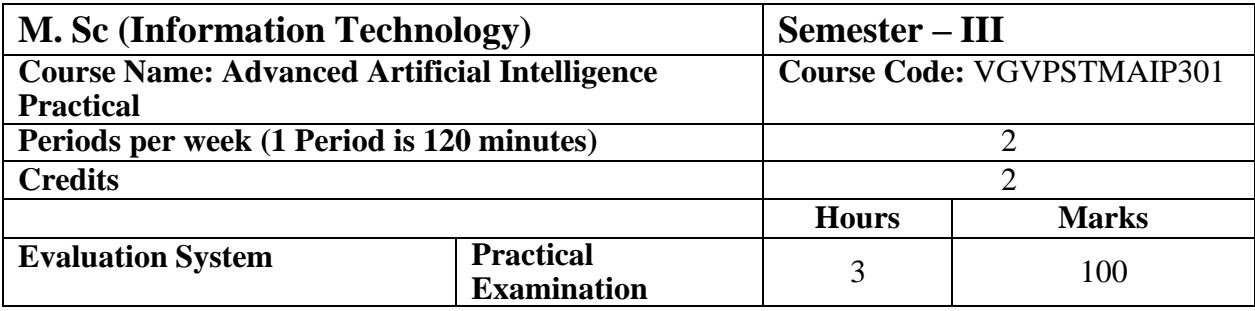

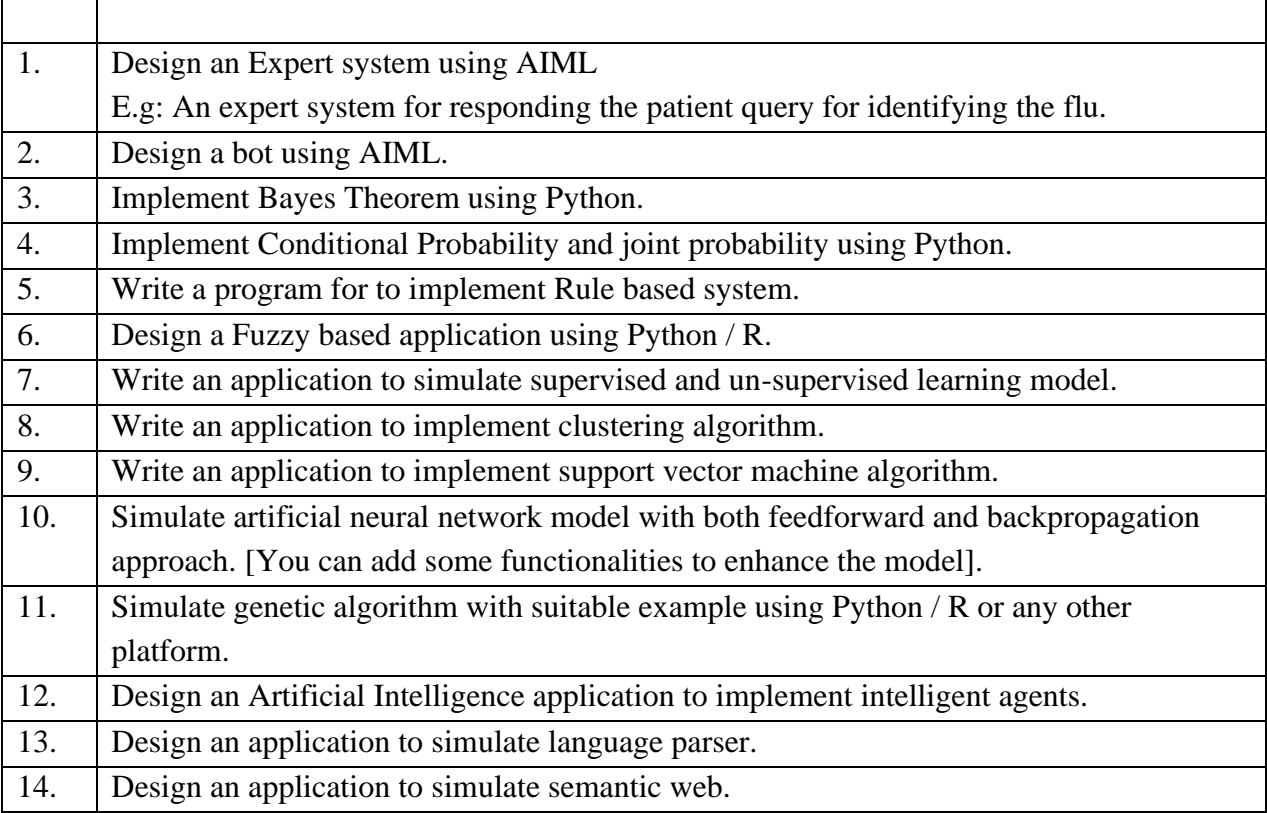

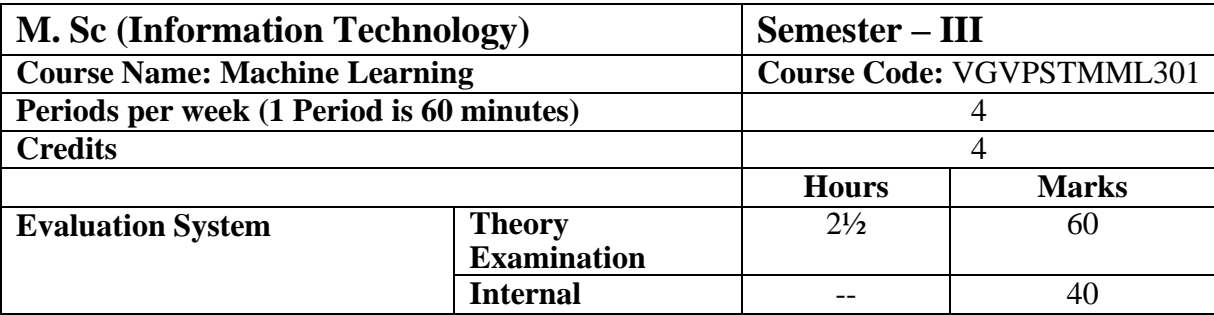

#### **Course Objective**

1. Understanding Human learning aspects.

- 2. Understanding primitives in learning process by computer.
- 3. Understanding nature of problems solved with Machine Learning
- 4. Understand the working of various models.
- 5. Understand trends in Machine Learning.

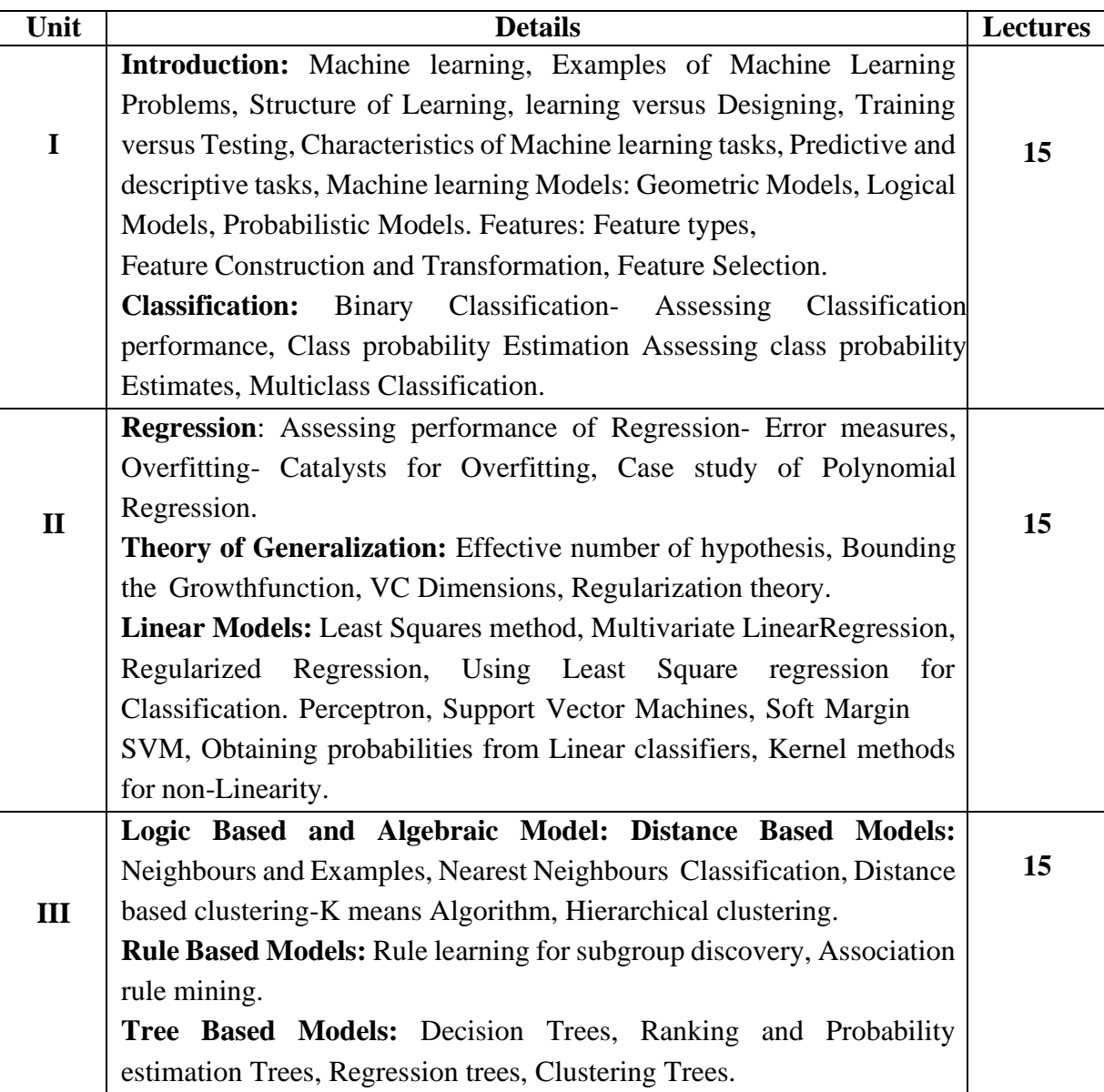

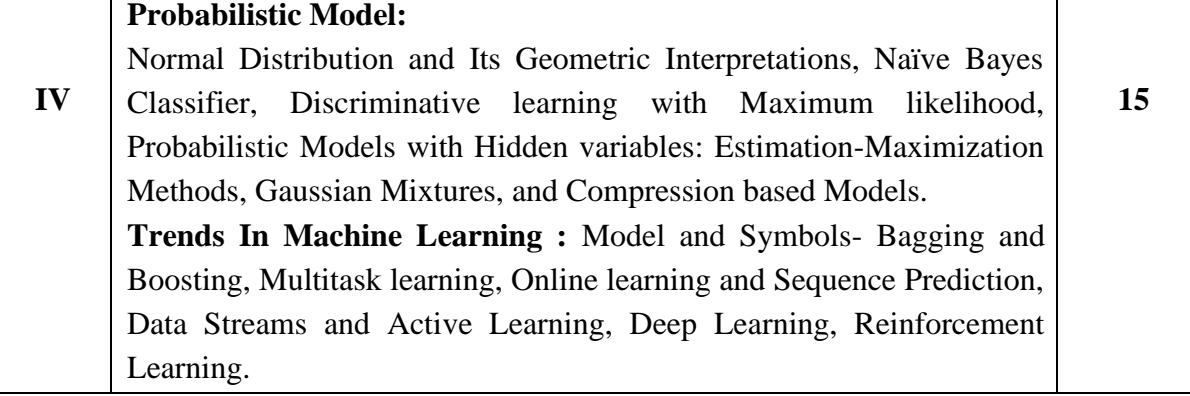

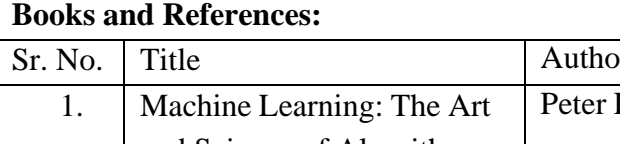

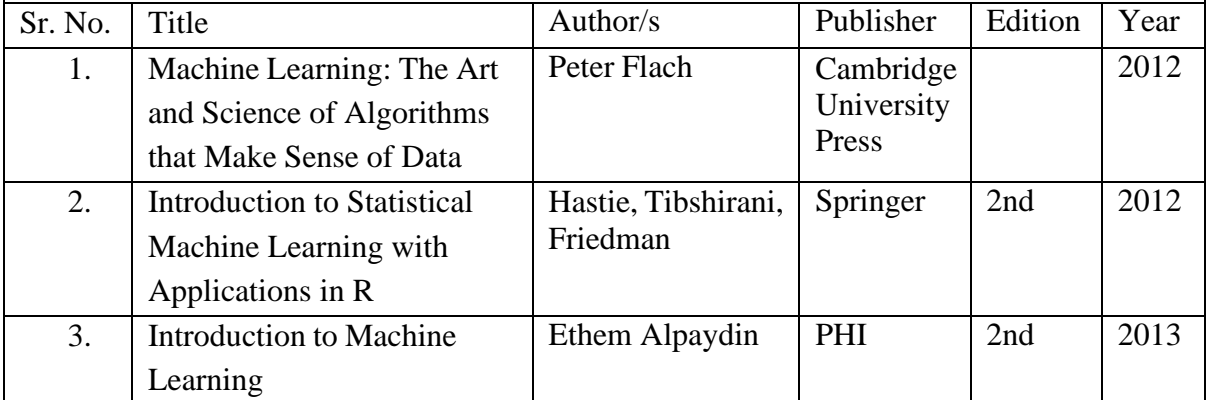

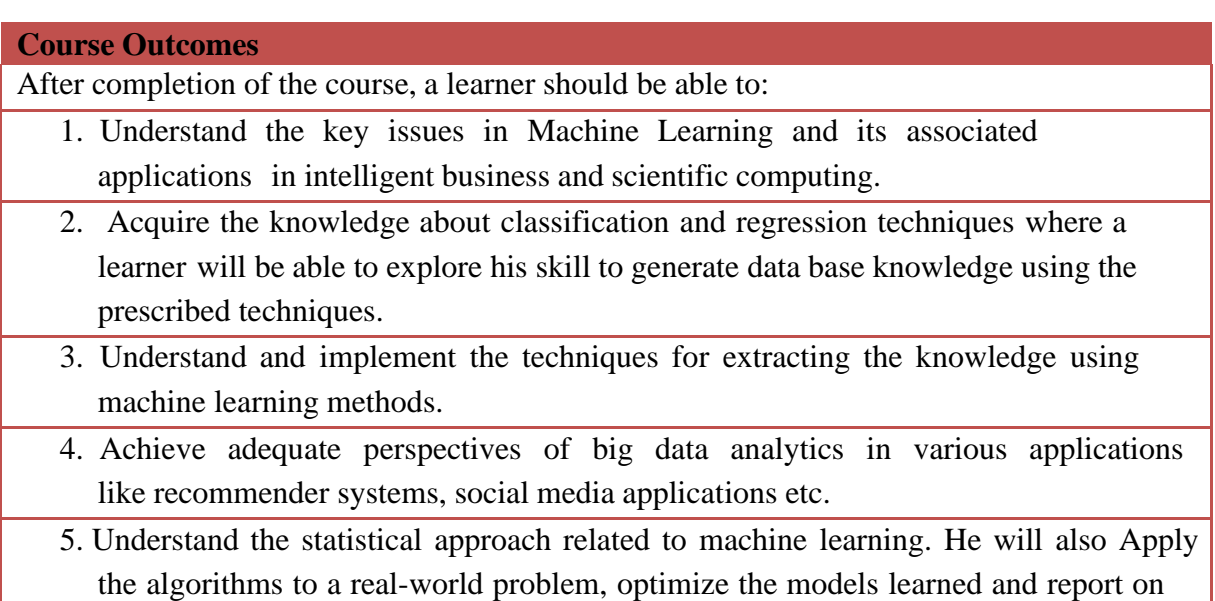

the expected accuracy that can be achieved by applying the models.

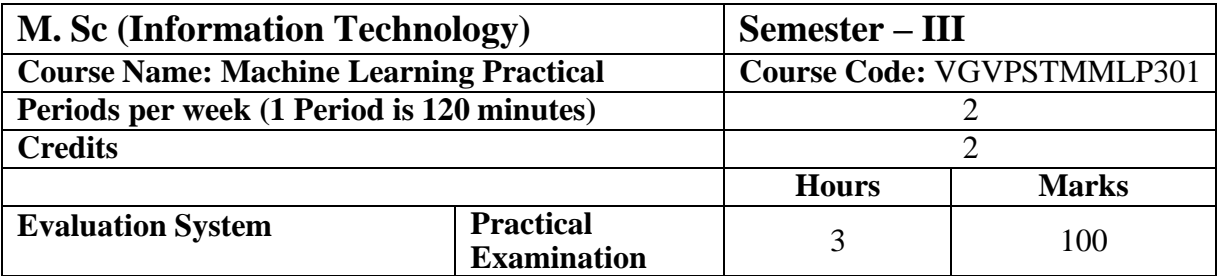

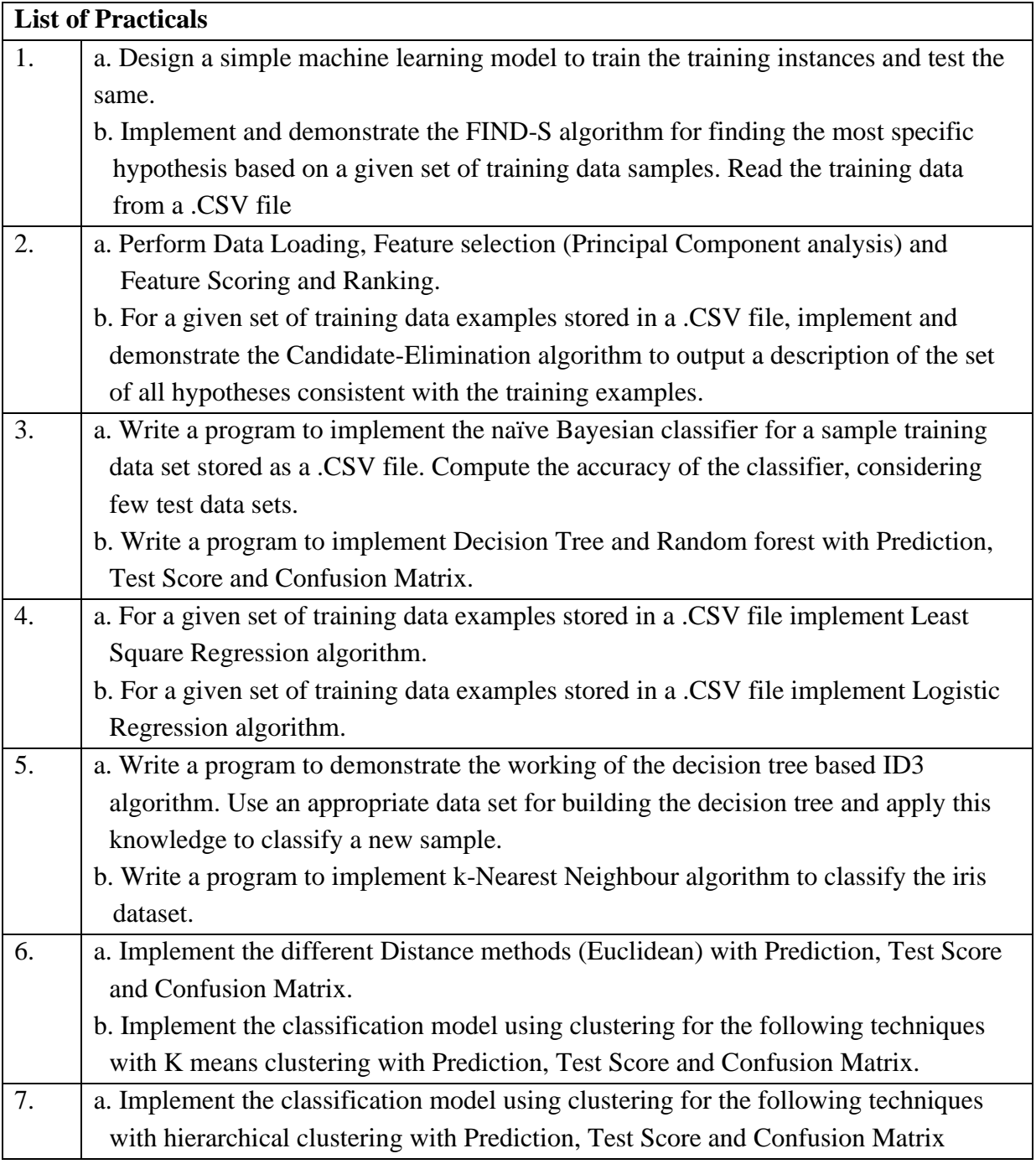

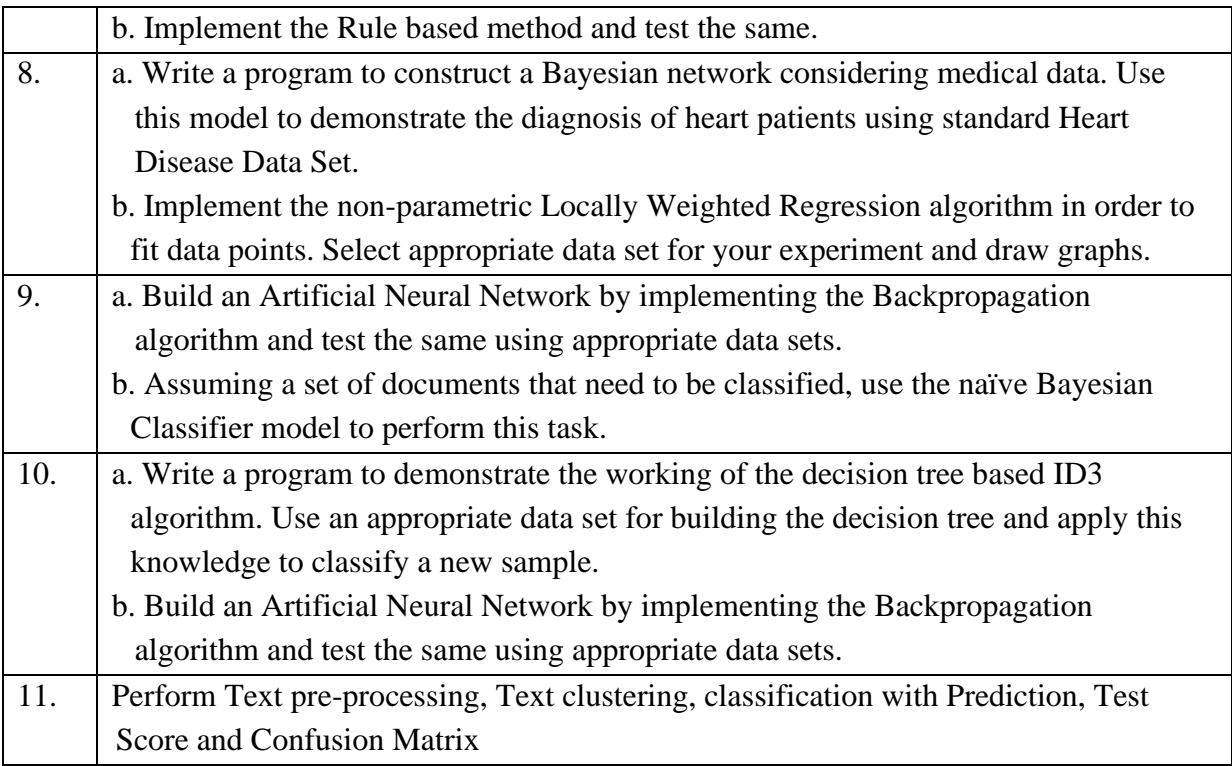

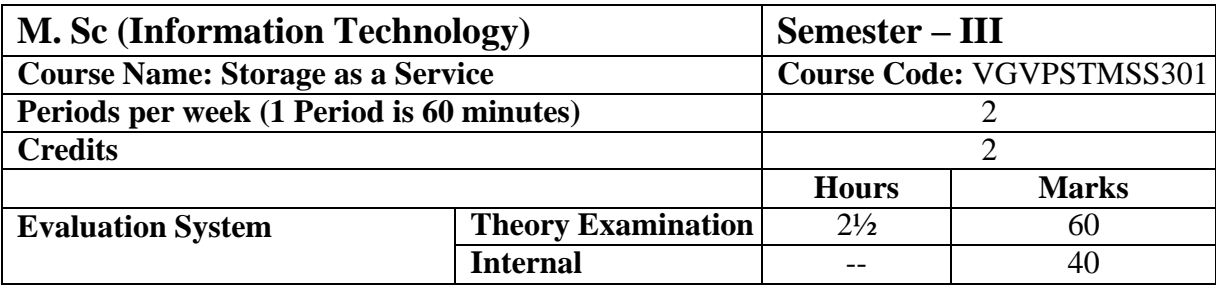

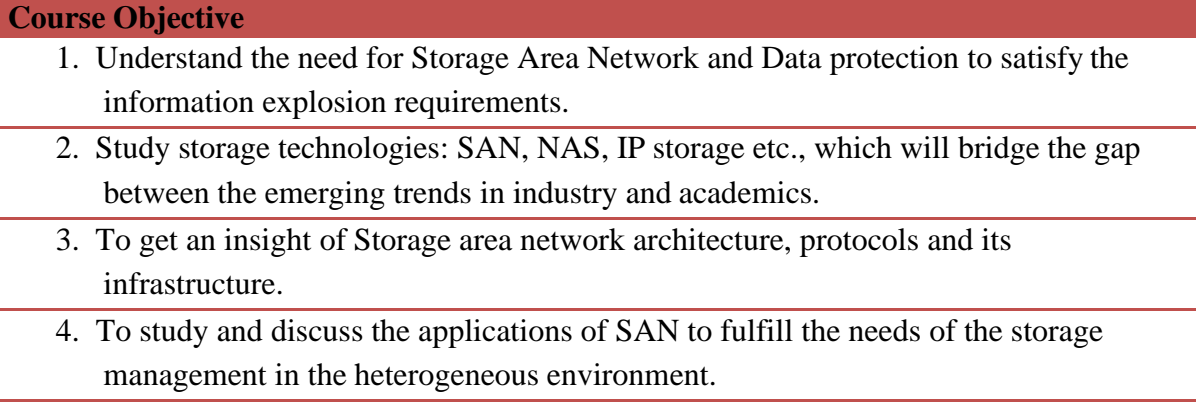

5. Study and understand the management of Storage Networks

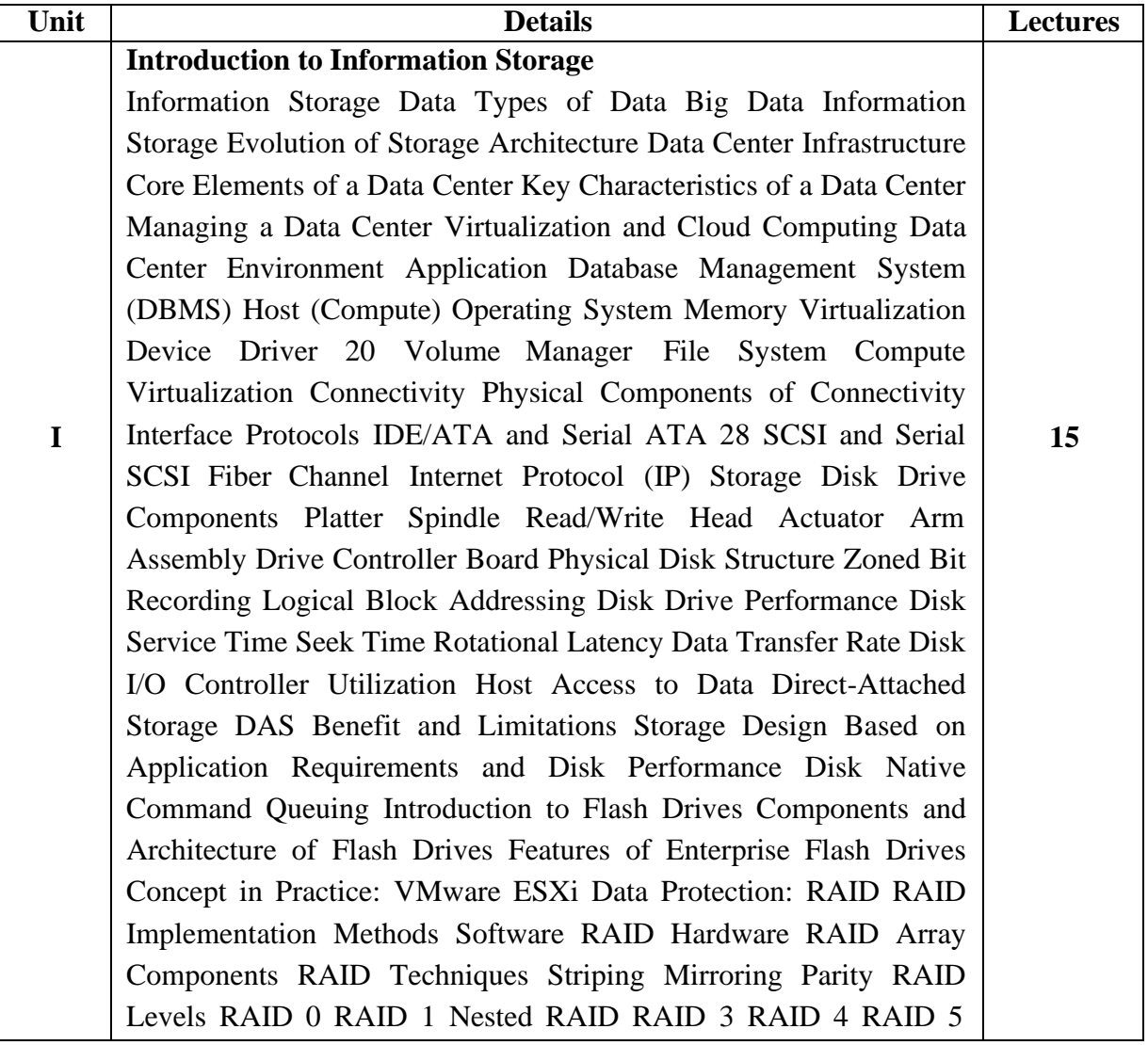

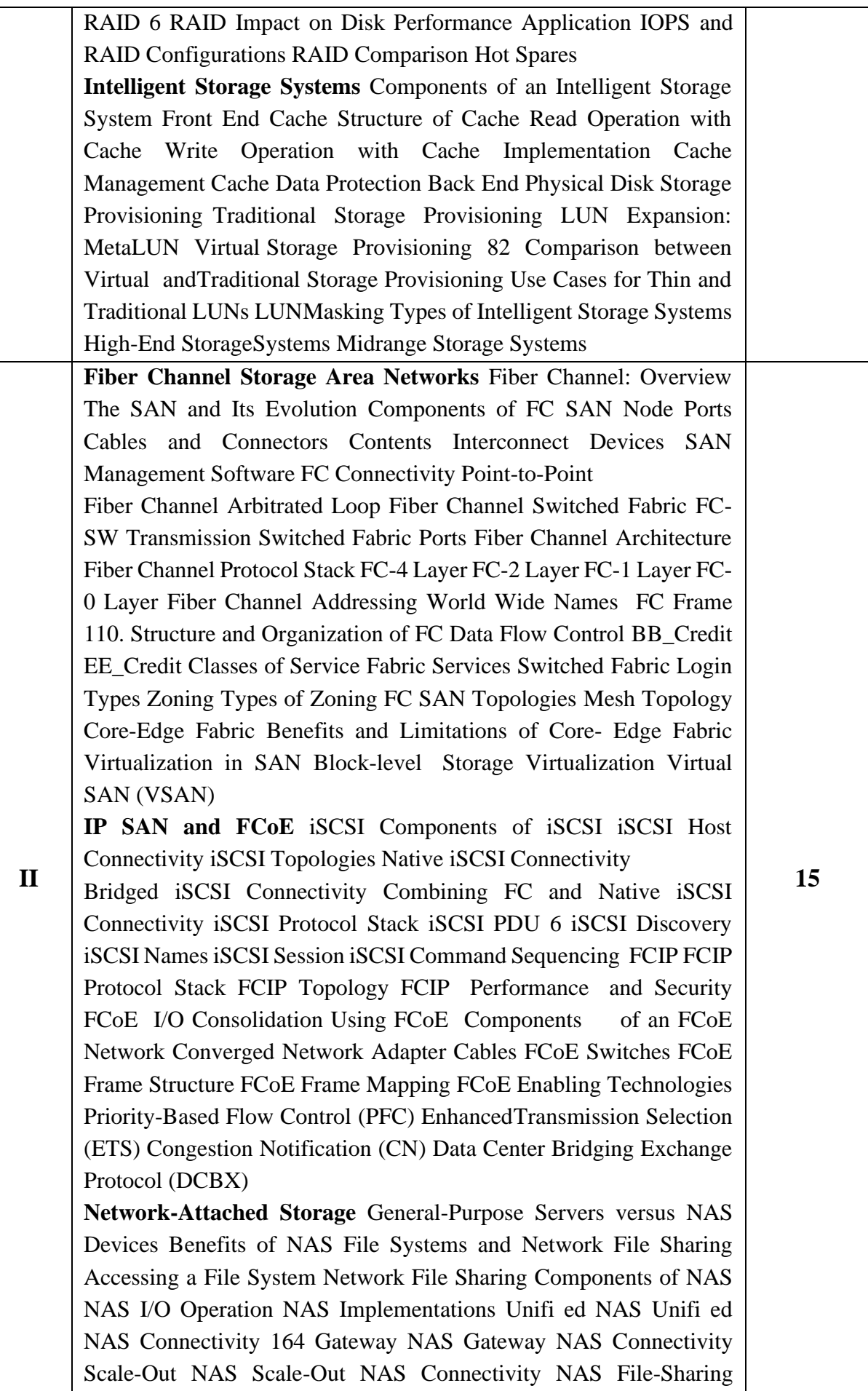

Protocols NFS CIFS Factors Affecting NAS Performance File-Level Virtualization Object-Based and Unified Storage Object-Based Storage Devices Object-Based Storage Architecture Components of OSD Object Storage and Retrieval in OSD Benefits of Object-Based Storage Common Use Cases for Object-Based Storage Content-Addressed Storage CAS

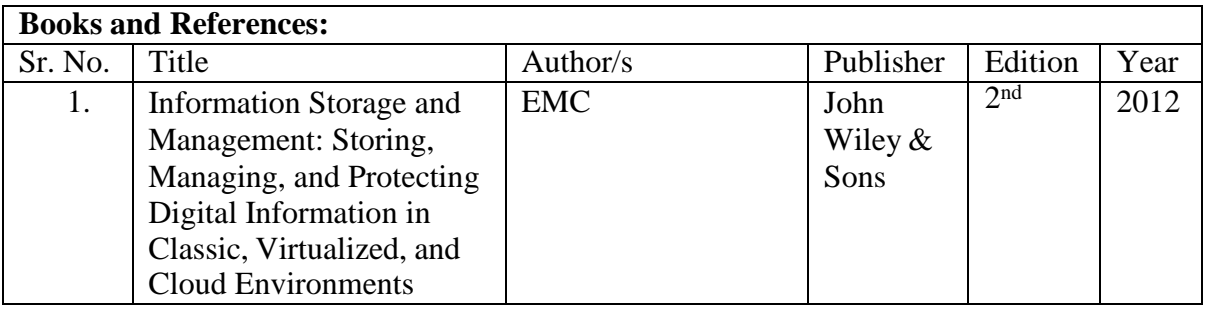

**Course Outcomes**

After completion of the course, a learner should be able to:

1. Understand different techniques of storage and RAID Technologies

2. Understand different intelligent storage technologies. Also, understand the benefits of Fibre Channel Storage Networks along with iSCSI.

3. Understand the architecture of NAS and deployment along with Object based and unified storage technologies. Also, the learner will be able to configure the storage devices tomaintain highest level of availability

4. Understand Replication and Migration techniques and implement them.

5. Understand Different techniques for managing and securing storage infrastructure.

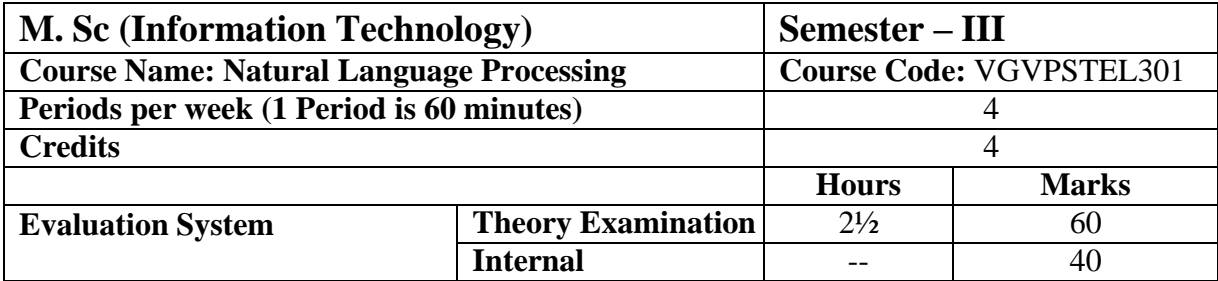

#### **Course Objective**

- 1. The prime objective of this course is to introduce the learners to the field of Language Computing and its applications ranging from classical era to modern context.
- 2. To provide understanding of various NLP tasks and NLP abstractions such as Morphological analysis, POS tagging, concept of syntactic parsing, semantic analysis etc.
- 3. To provide knowledge of different approaches/algorithms for carrying out NLP tasks.
- 4. To highlight the concepts of Language grammar and grammar representation in Computational Linguistics.
- 5. To understand various parsing approaches.

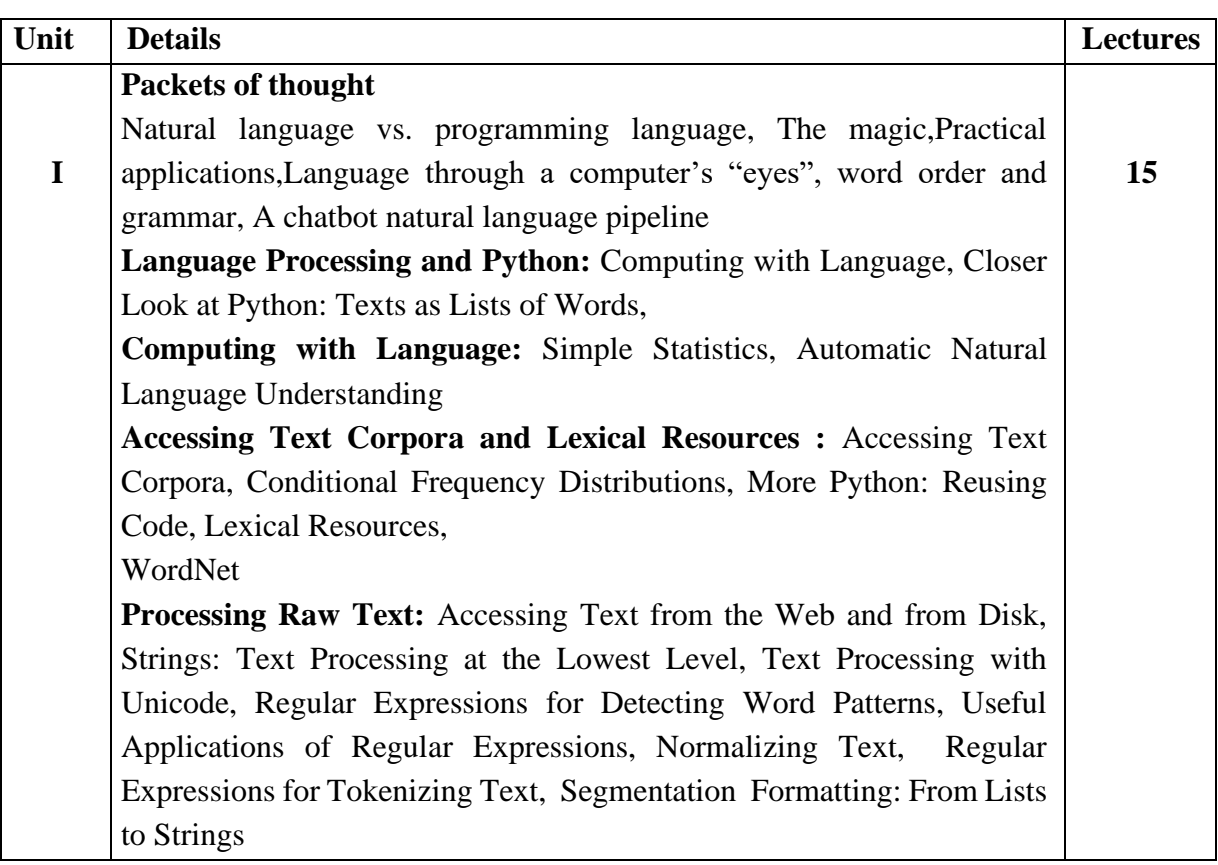

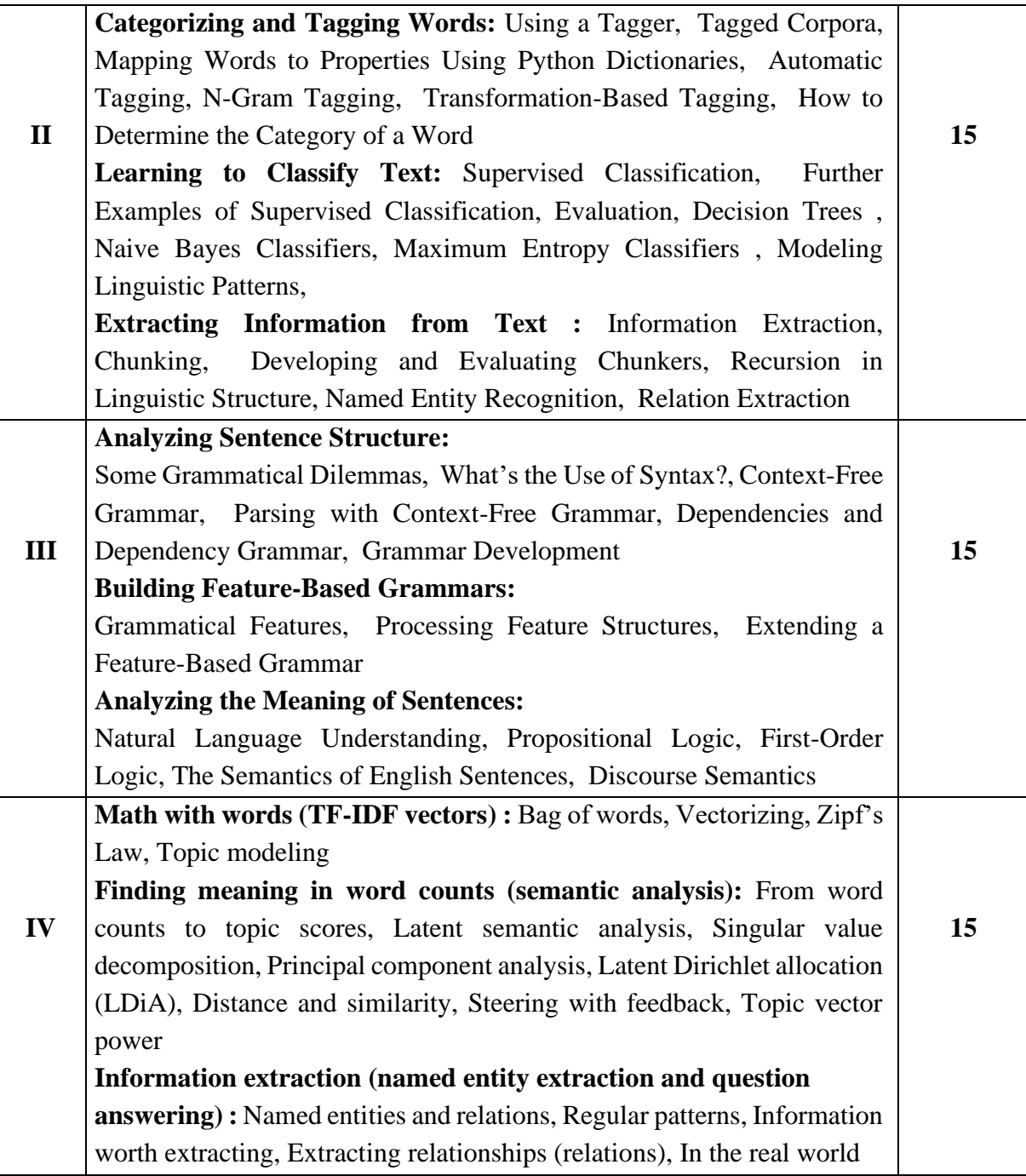

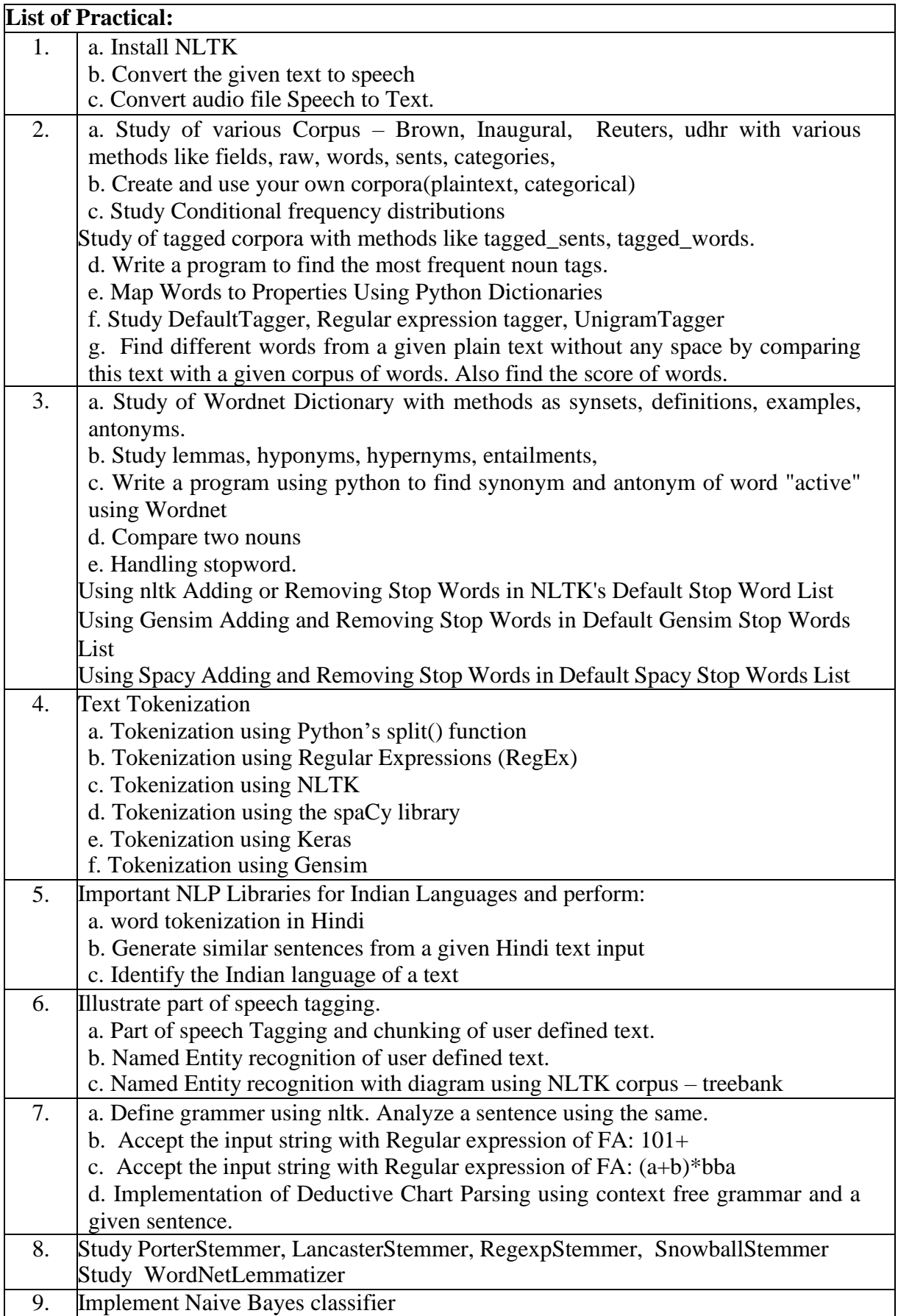

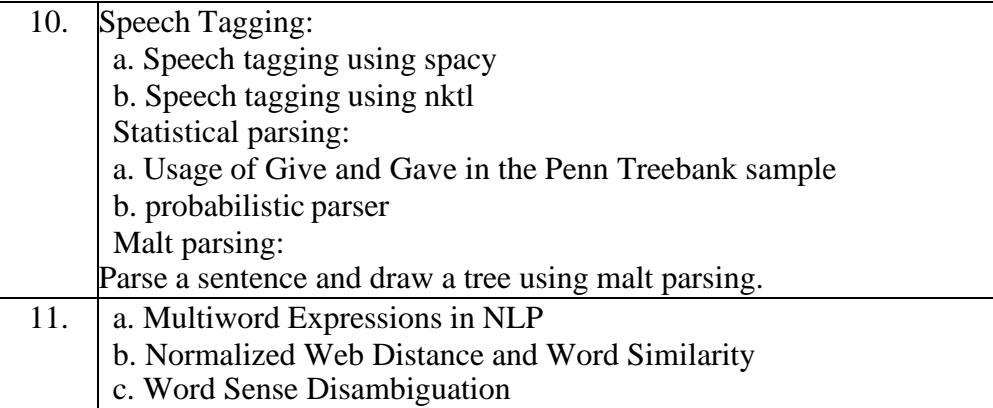

#### **Course Outcomes**

After completion of the course, a learner should be able to:

- 1. Learners will get idea about know-hows, issues and challenge in Natural Language Processing and NLP applications and their relevance in the classical and modern context.
- 2. Learner will get understanding of Computational techniques and approaches for solving NLP problems and develop modules for NLP tasks and tools such as Morph Analyzer, POS tagger, Chunker, Parser, WSD tool etc.
- 3. Learners will also be introduced to various grammar formalisms, which they can apply in different fields of study.
- 4. Learners can take up project work or work in R&D firms working in NLP and its allied areas.
- 5. Learner will be able to understand applications in different sectors.

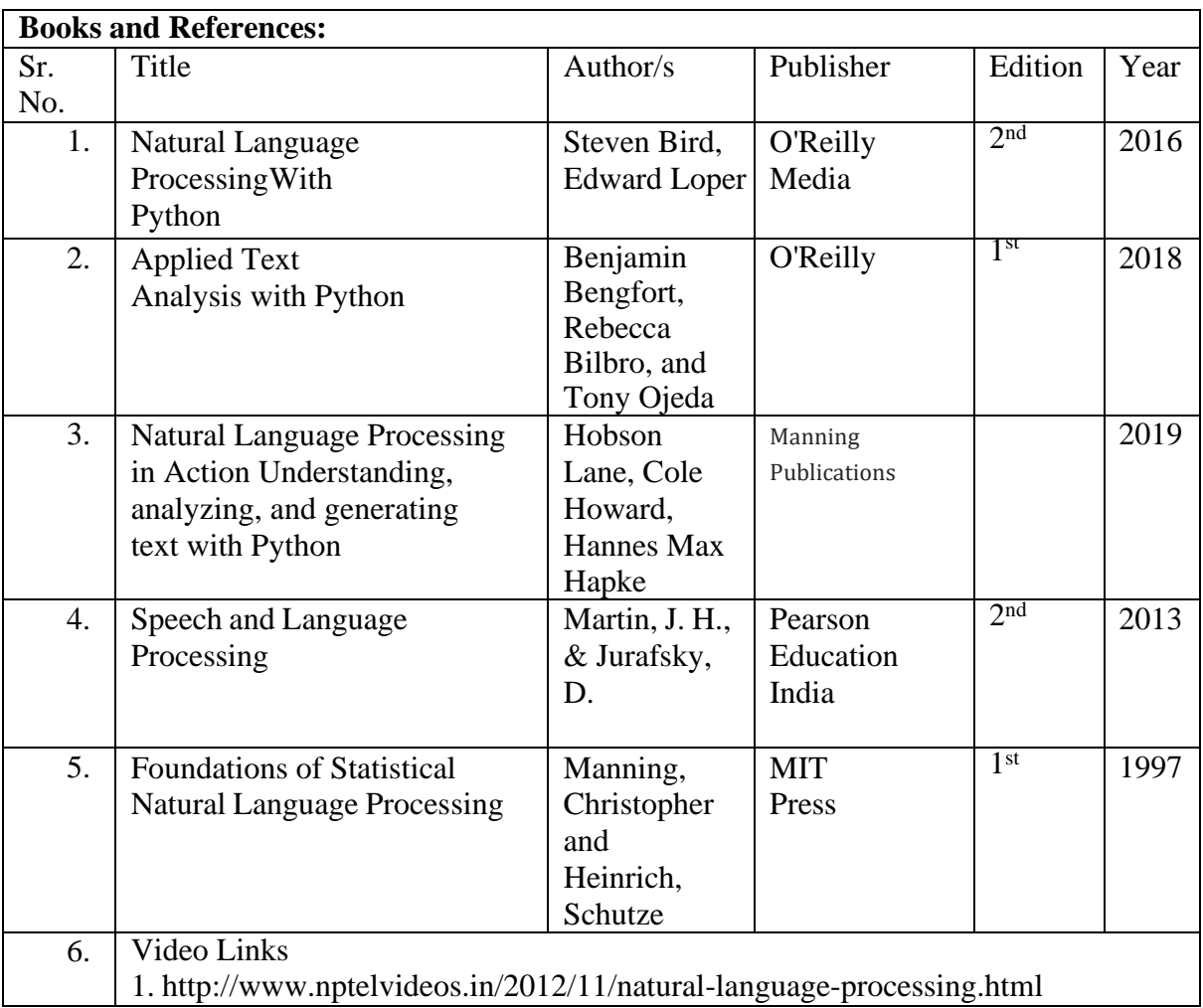

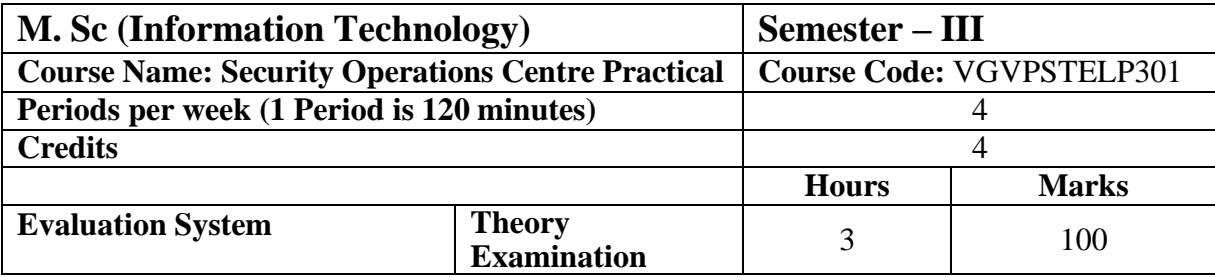

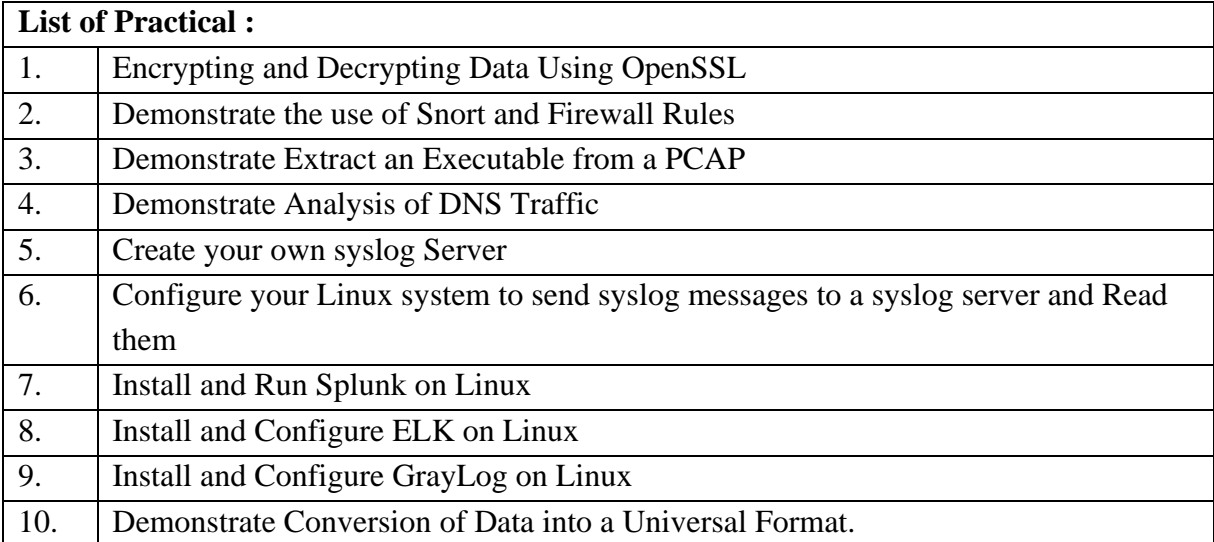

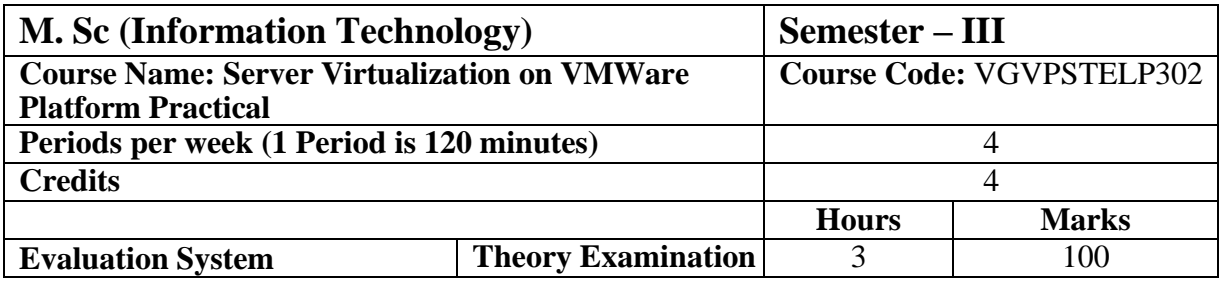

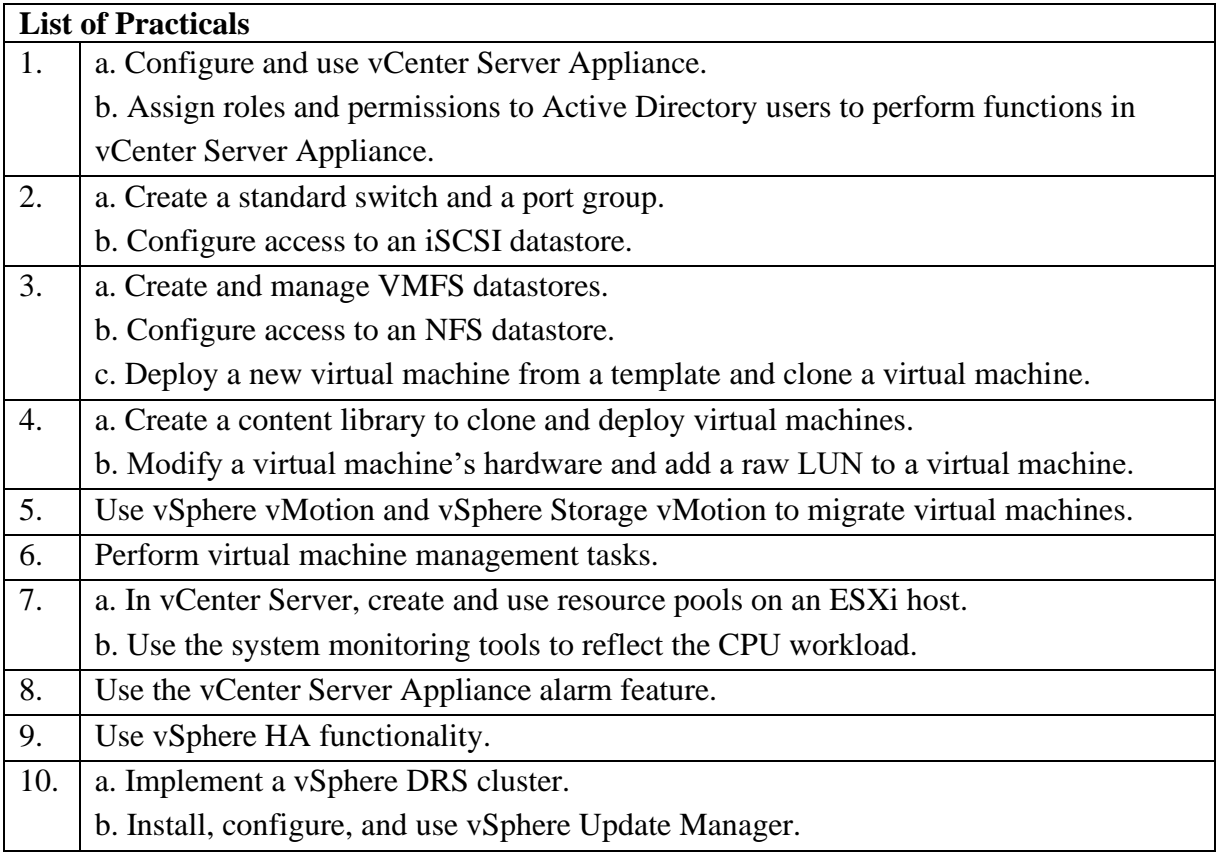

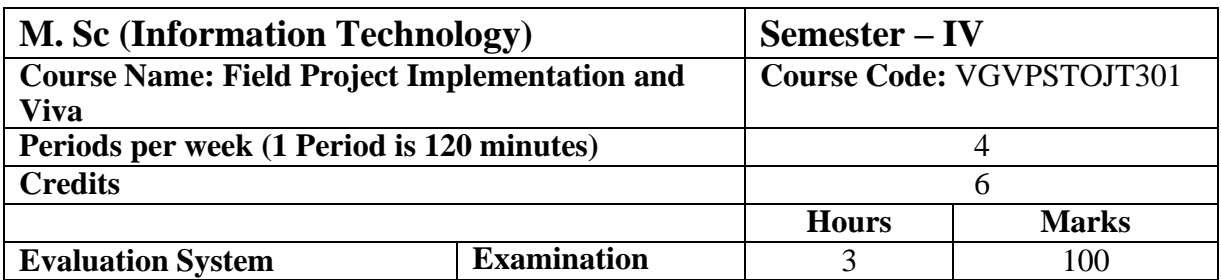

The field project dissertation and Viva Voce details are given in Appendix 1.

# **SEMESTER IV**

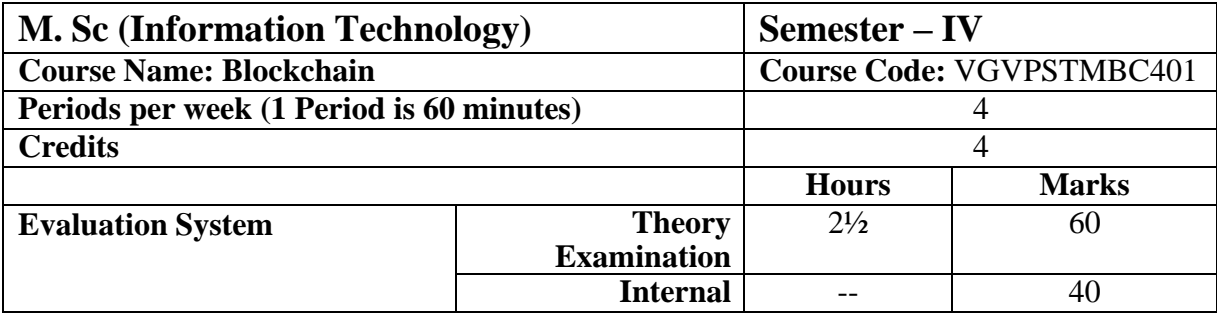

#### **Course Objective**

- 1. To provide conceptual understanding of the function of Blockchain as a method of securing distributed ledgers, how consensus on their contents is achieved, and the new applications that they enable.
- 2. To cover the technological underpinnings of blockchain operations as distributed data structures and decision-making systems, their functionality and different architecture types.
- 3. To provide a critical evaluation of existing "smart contract" capabilities and platforms, and examine their future directions, opportunities, risks and challenges.
- 4. To understand the solidity programming.
- 5. To understand the Blockchain application development.

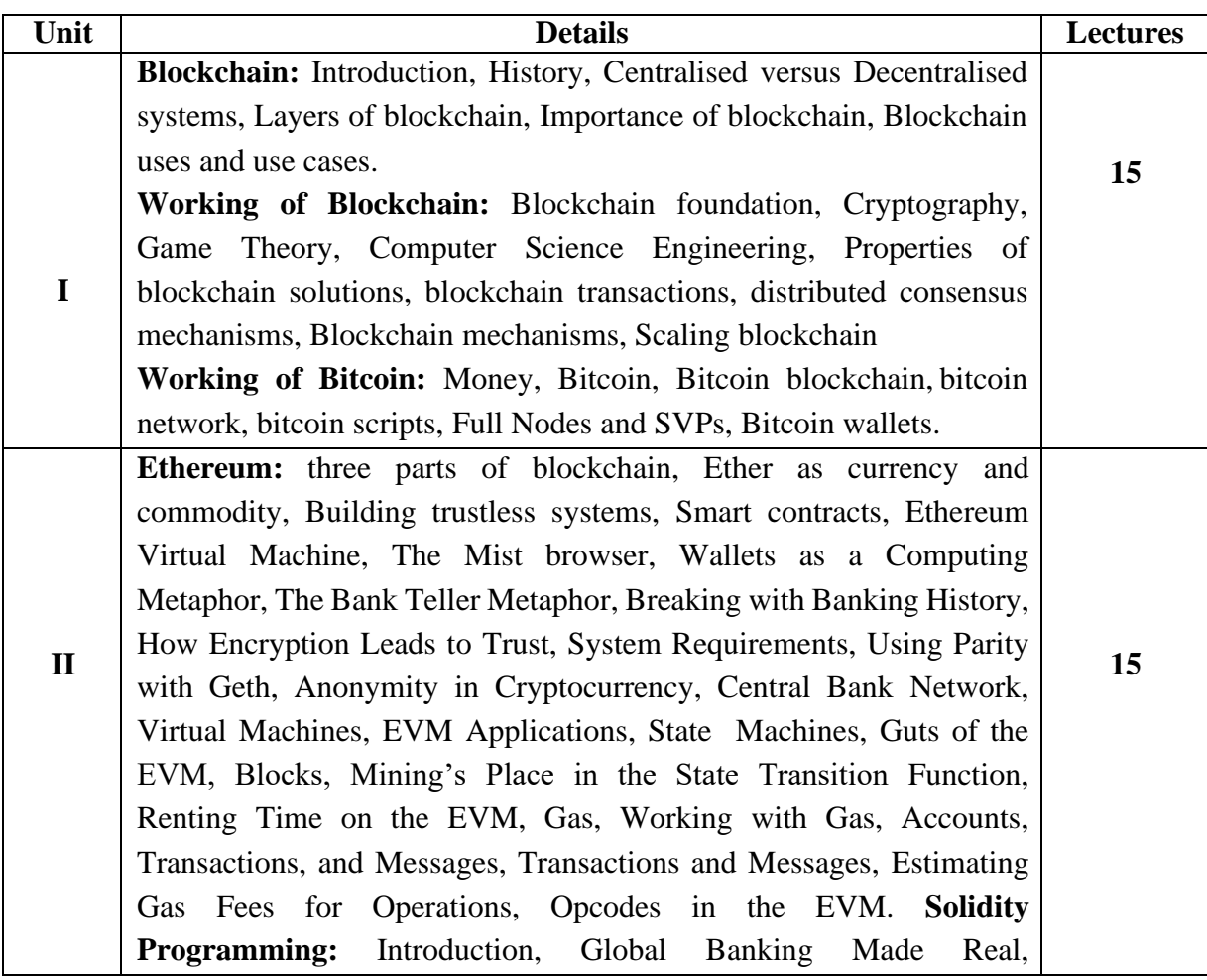

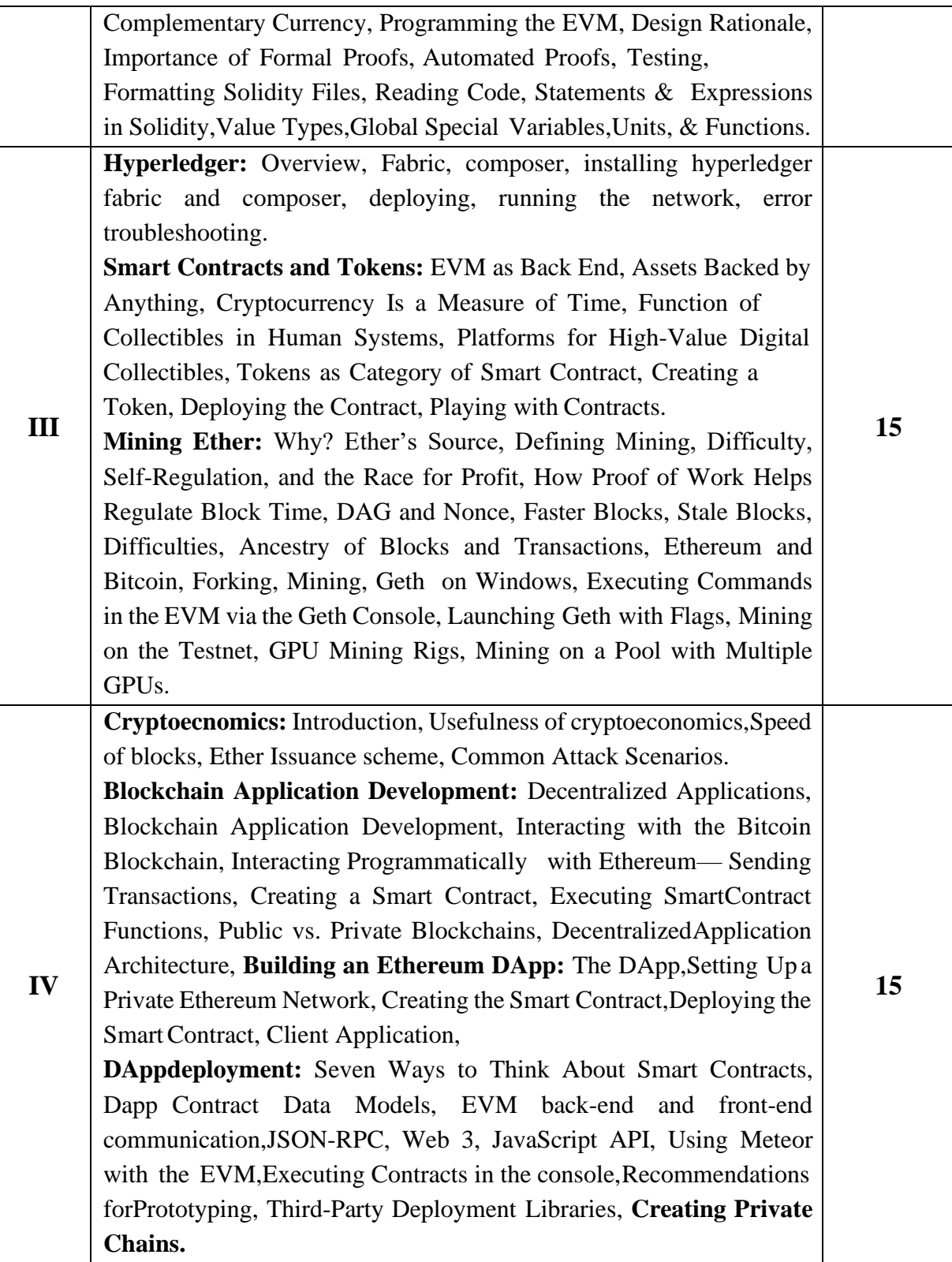

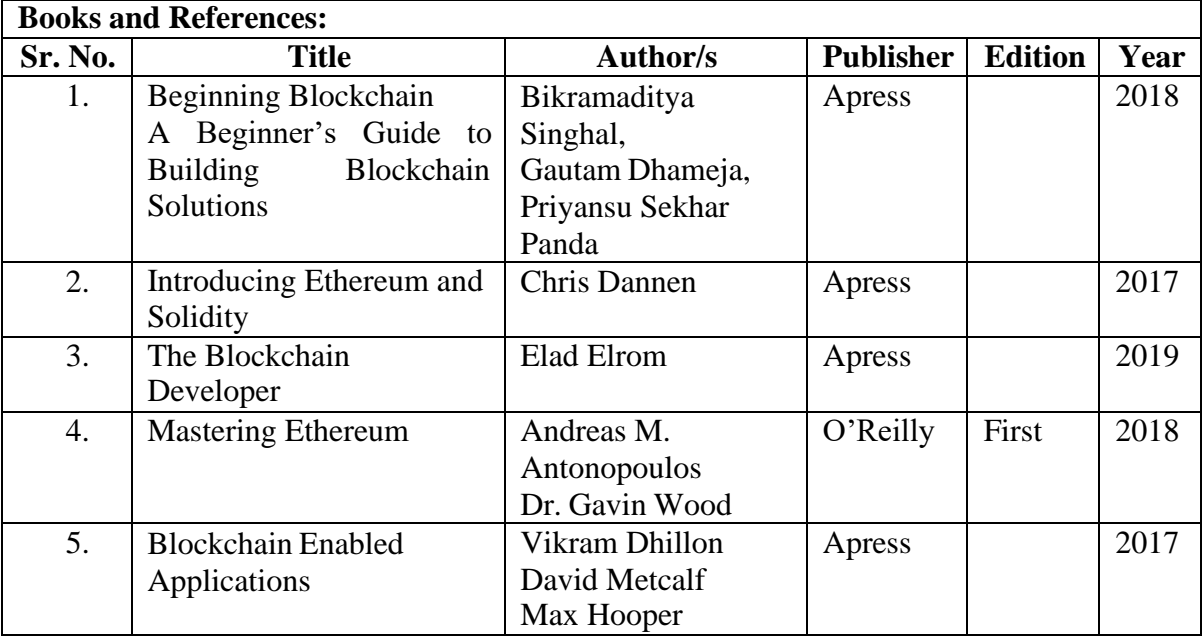

#### **Course Outcomes**

After completion of the course, a learner should be able to:

- 1. The learners would understand the structure of a blockchain and why/when it is better than a simple distributed database.
- 2. Analyze the incentive structure in a blockchain based system and critically assess its functions, benefits and vulnerabilities.
- 3. Evaluate the setting where a blockchain based structure may be applied, its potential and its limitations.
- 4. Understand what constitutes a "smart" contract, what are its legal implications and what it can and cannot do, now and in the near future.

5. Develop blockchain DApps.

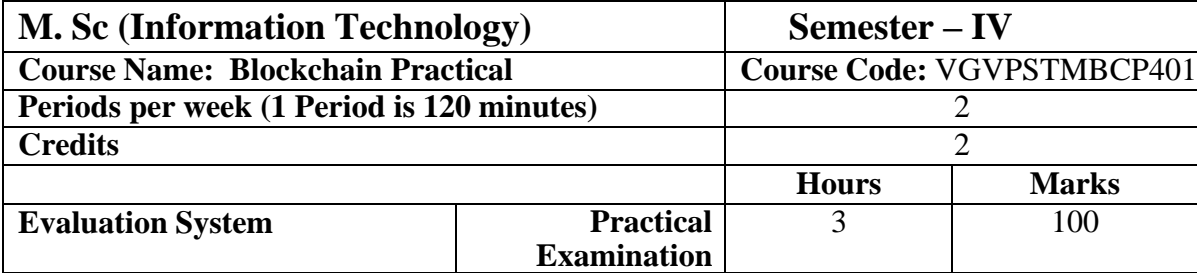

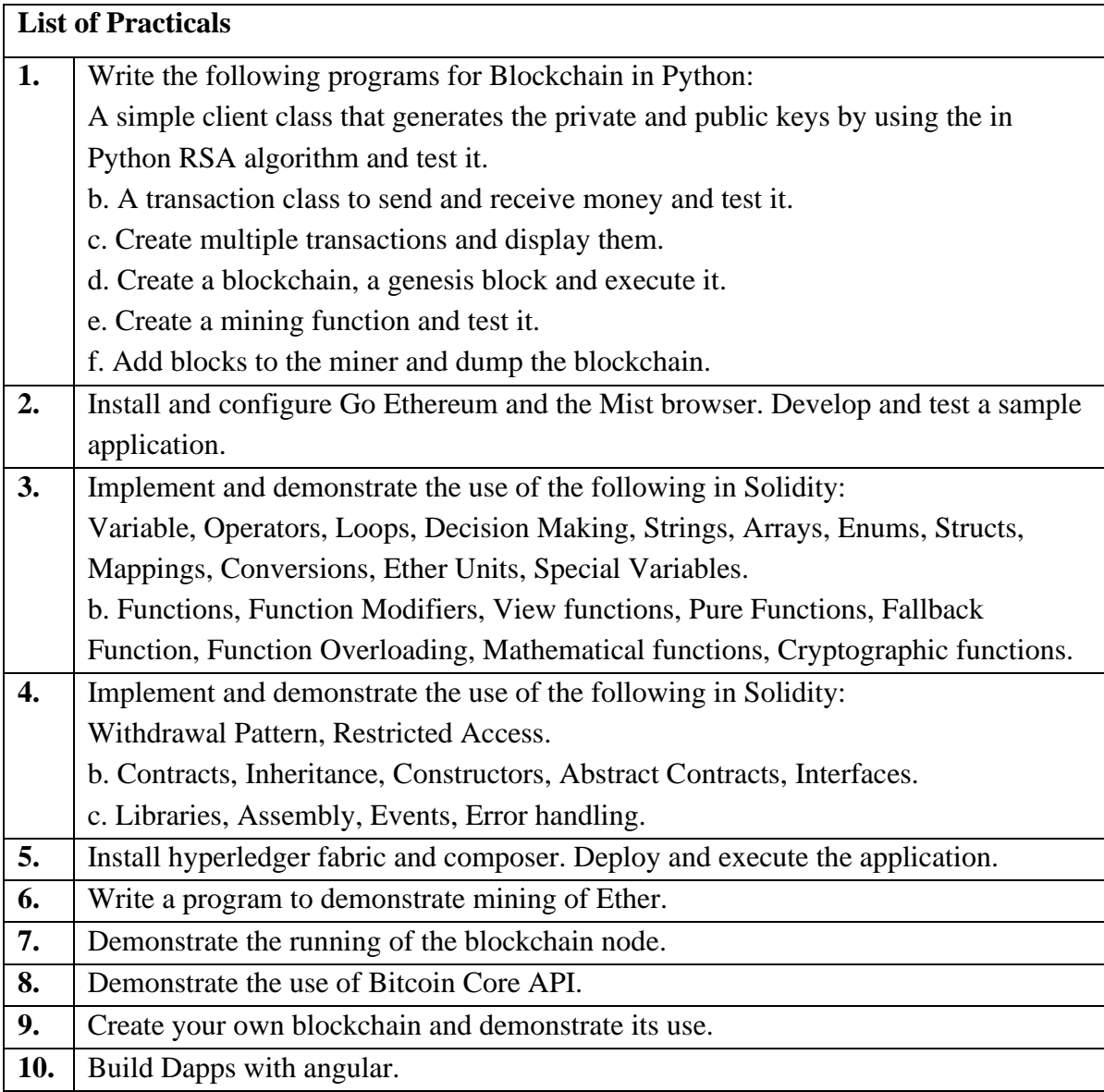

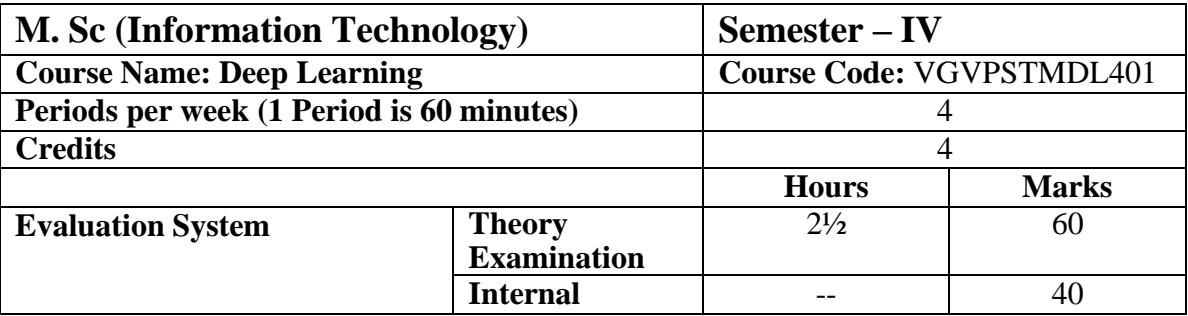

#### **Course Objective**

- 1. To present the mathematical, statistical and computational challenges of building neural networks.
- 2. To study the concepts of deep learning
- 3. To enable the learners to know deep learning techniques to support real-time applications.
- 4. To understand the deep learning research.
- 5. To learn deep generative models.

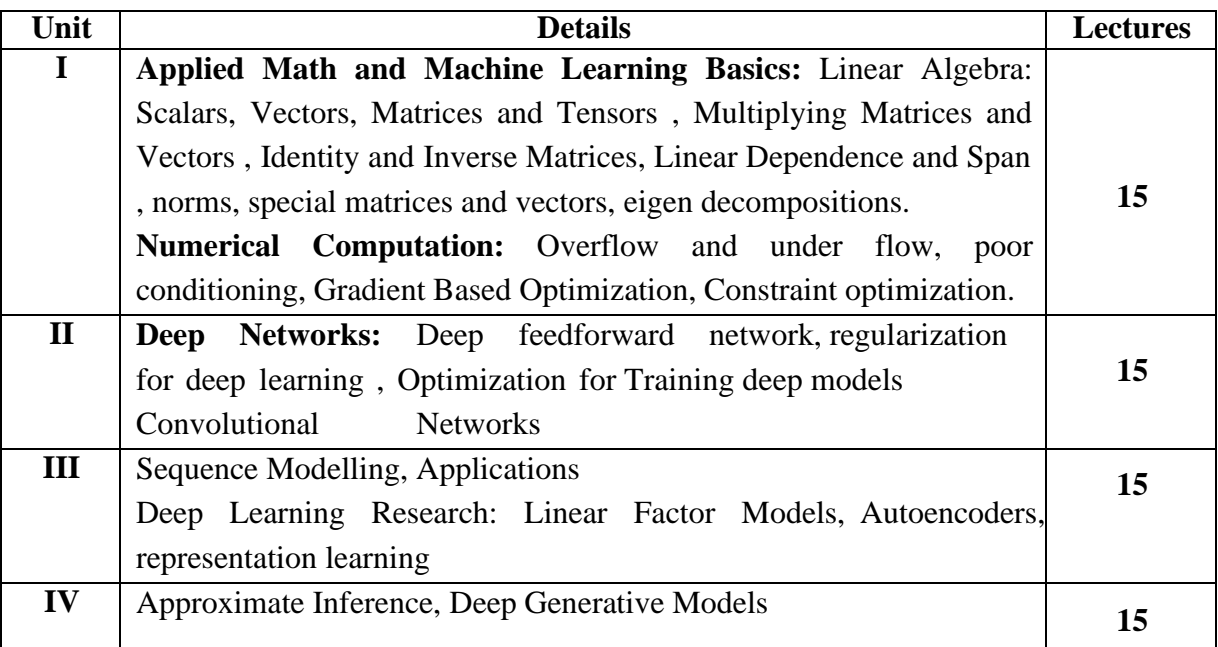

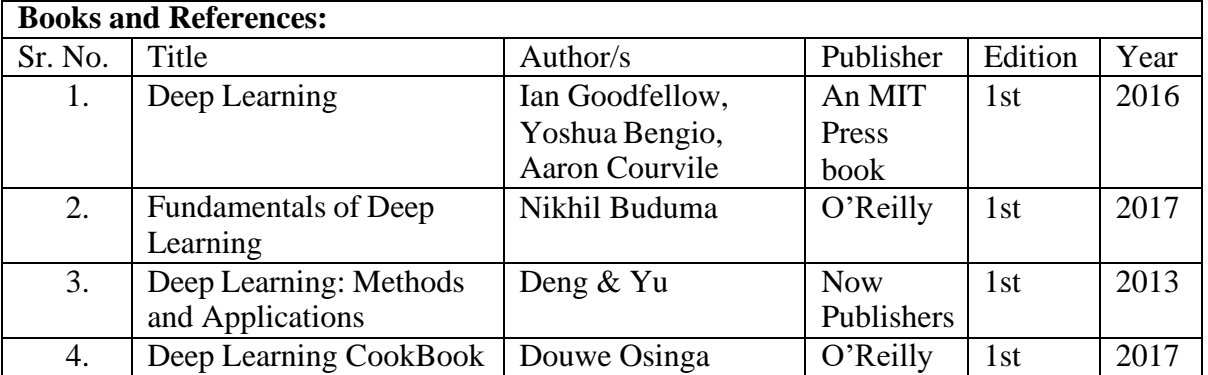

#### **Course Outcomes**

After completion of the course, a learner should be able to:

1. Describes basics of mathematical foundation that will help the learner to understand the concepts of Deep Learning.

2. Understand and describe model of deep learning.

3. Design and implement various deep supervised learning architectures for text & image data.

4. Design and implement various deep learning models and architectures.

5. Apply various deep learning techniques to design efficient algorithms for realworld applications.

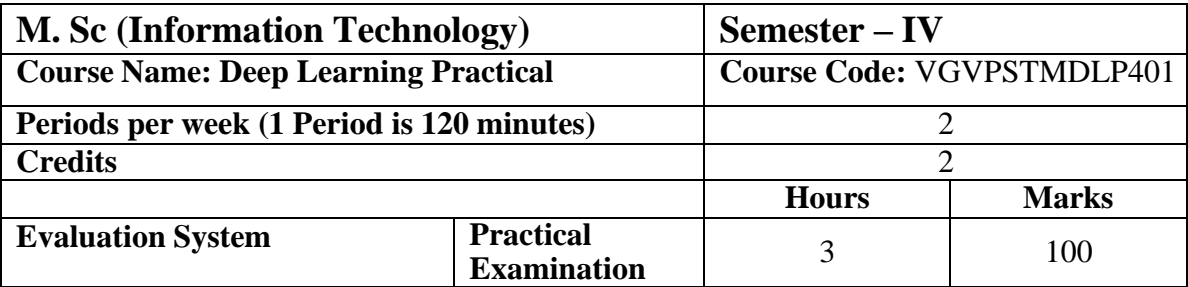

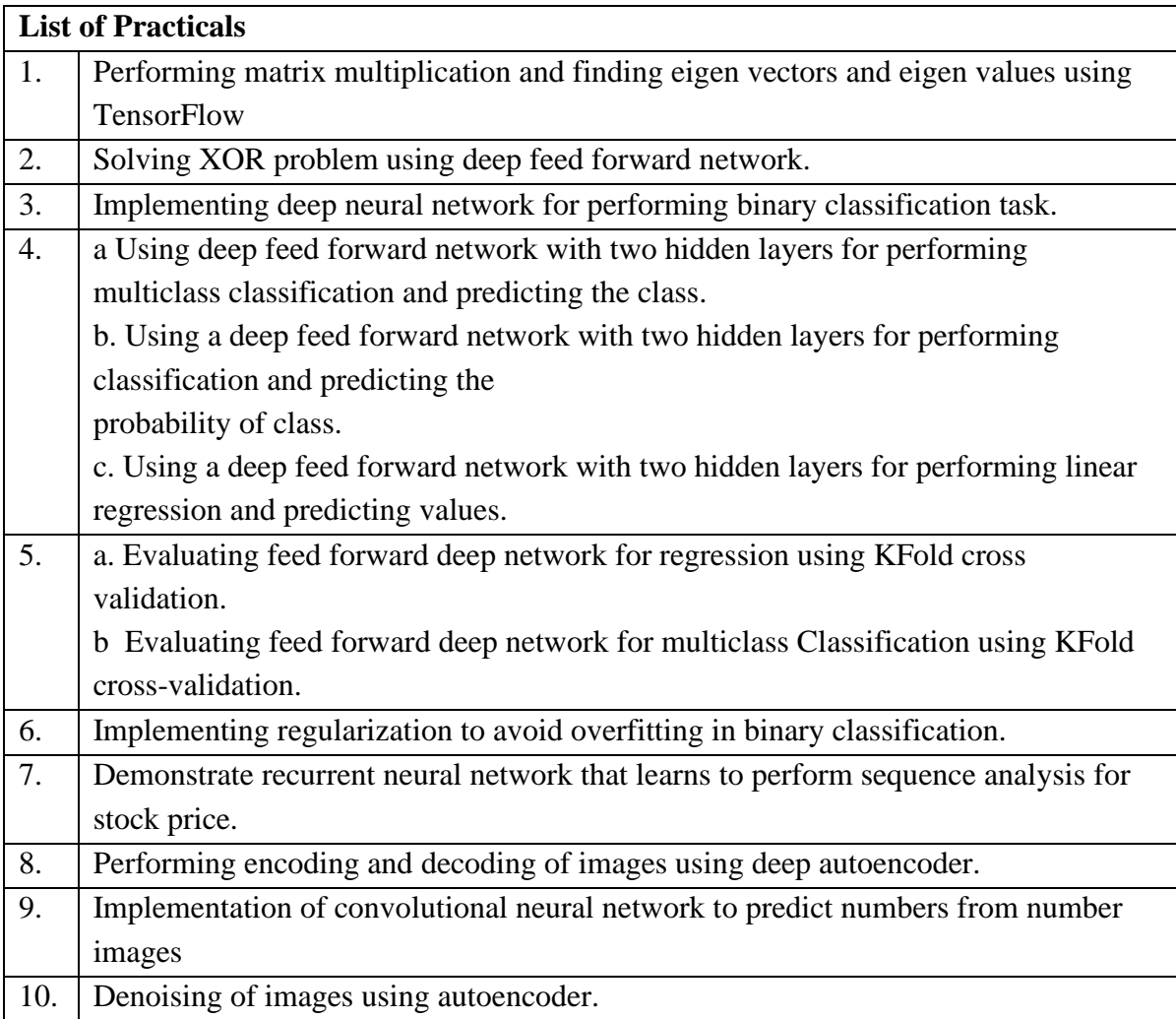

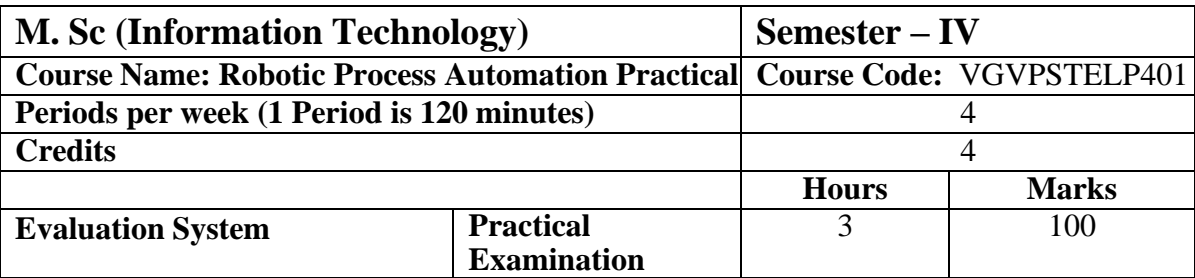

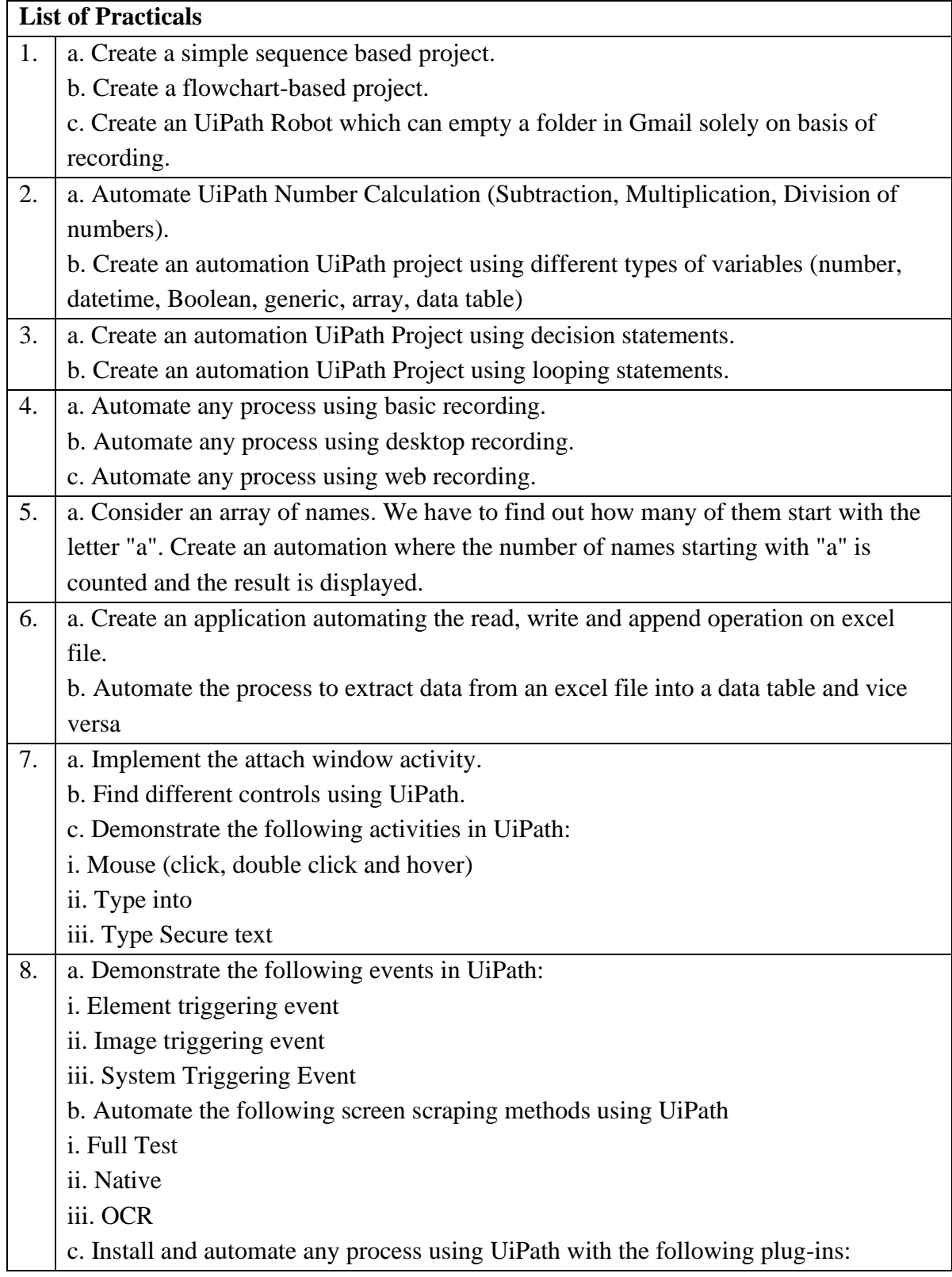

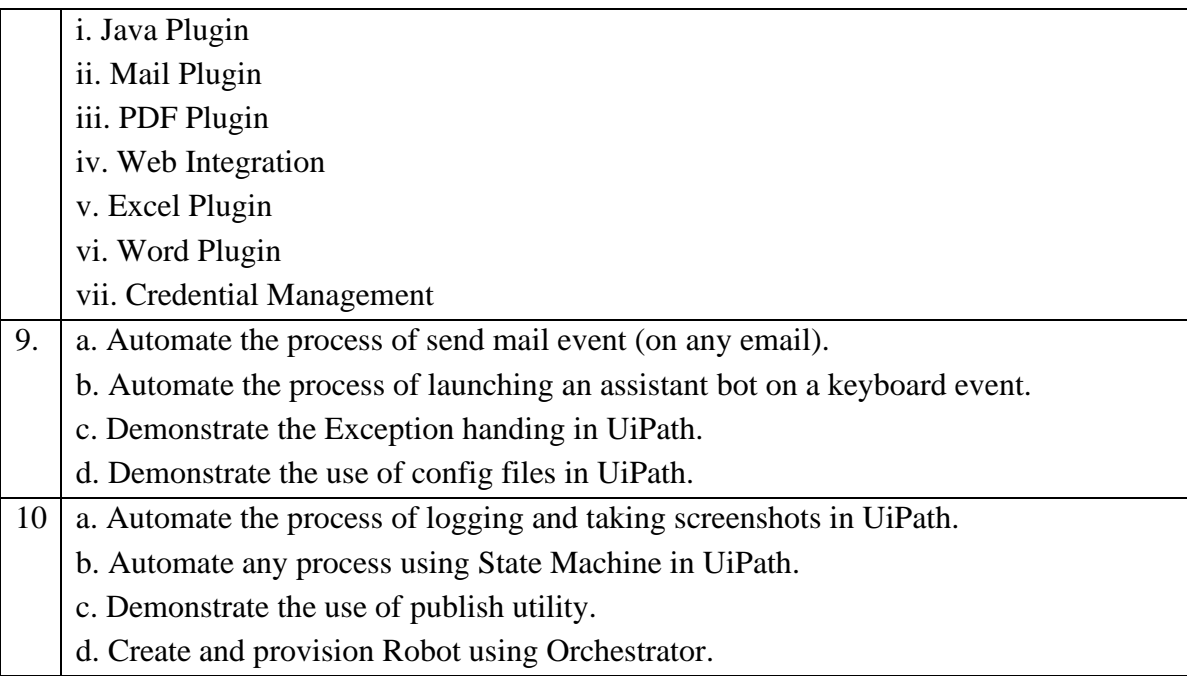

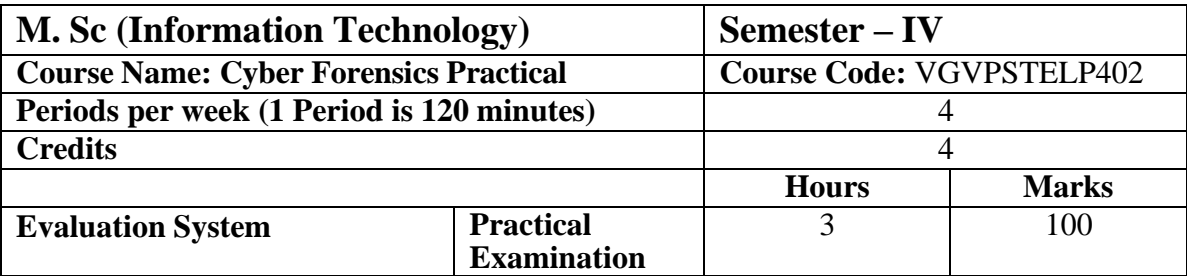

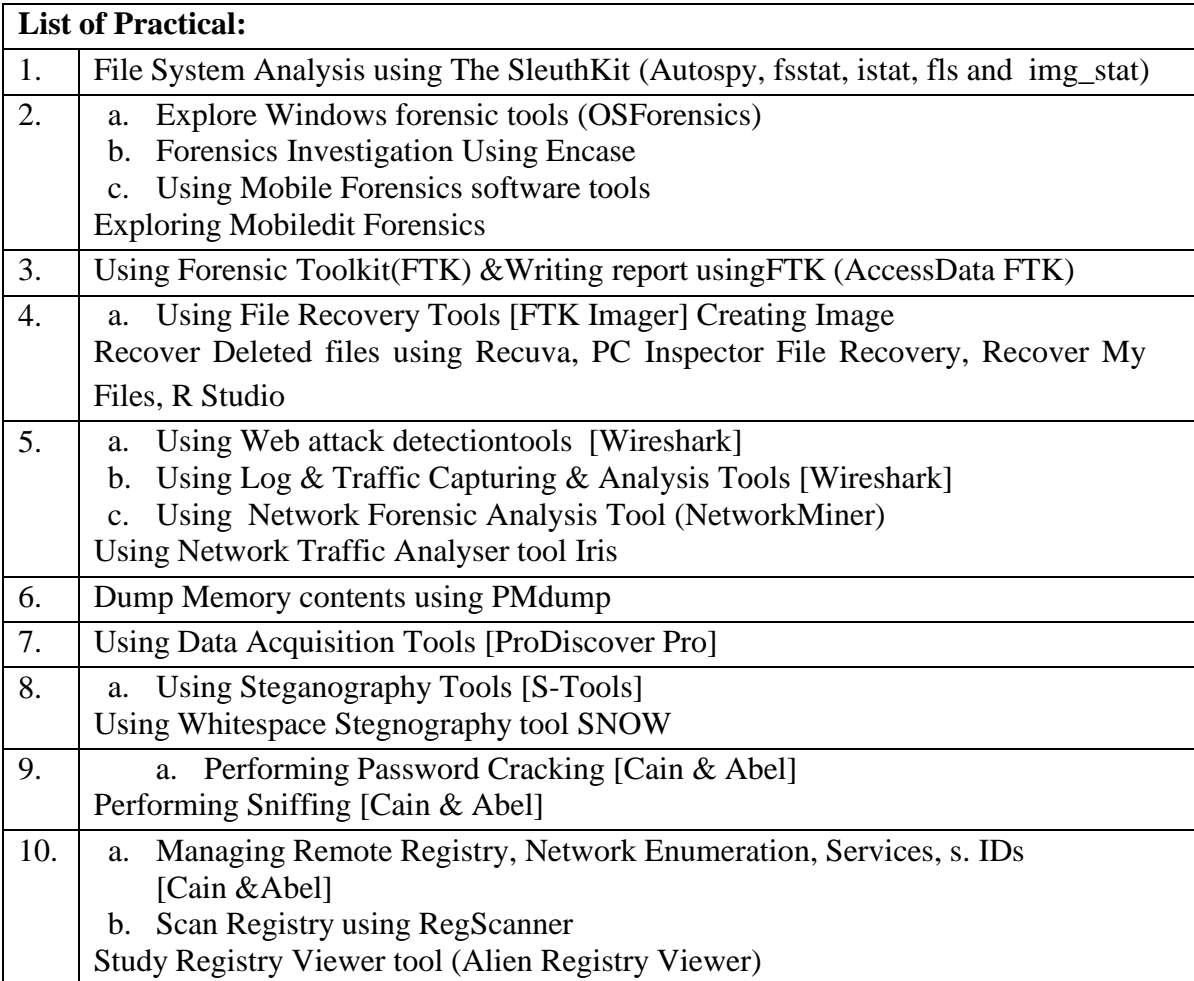

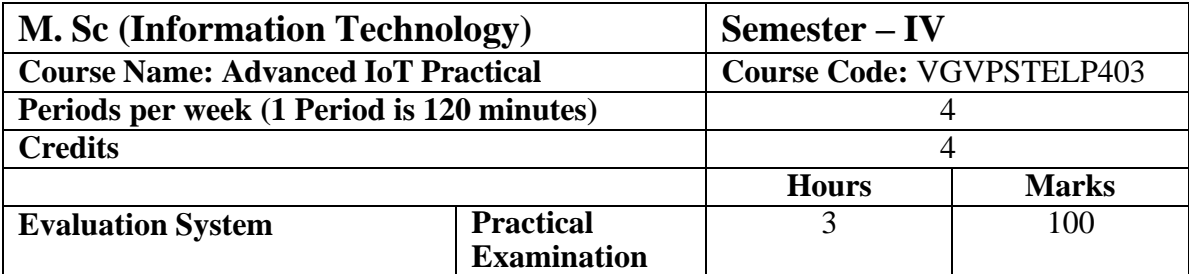

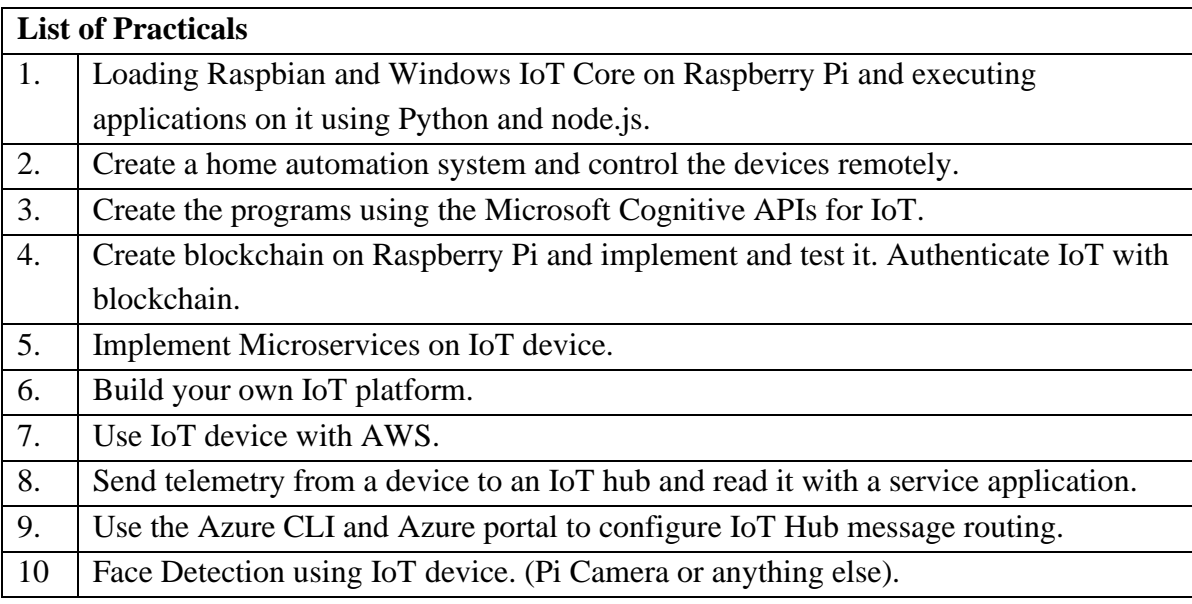

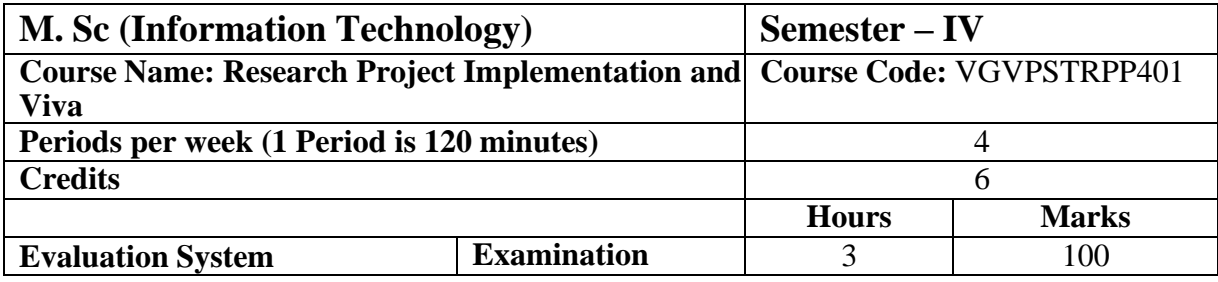

The project dissertation and Viva Voce details are given in Appendix 1.

## **Evaluation Scheme**

#### *1. Internal Evaluation (40 Marks)*

**The internal assessment marks shall be awarded as follows:**

- **1. 30 marks (Any one of the following):**
	- **a. Written Test or**
	- **b. SWAYAM (Advanced Course) of minimum 20 hours and certification exam completed or**
	- **c. NPTEL (Advanced Course) of minimum 20 hours and certification exam completed or**
	- **d. Valid International Certifications (Prometric, Pearson, Certiport, Coursera, Udemy and the like)**
	- **e. One certification marks shall be awarded one course only. For four courses, the learners will have to complete four certifications.**
- **2. 10 marks**

**The marks given out of 40 (30 in Semester 4) for publishing the research paper should be divided into four course and should awarded out of 10 in each of the four course.**

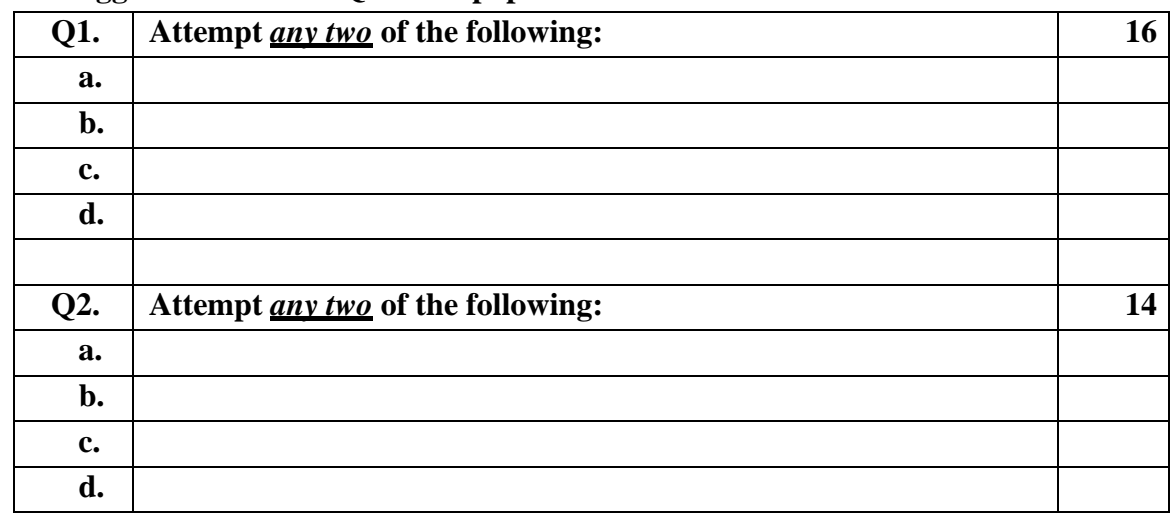

#### **i. Suggested format of Question paper of 30 marks for the written test.**

- **ii. 10 marks from every course coming to a total of 40 marks, shall be awarded on publishing of research paper in UGC approved / Other Journal with plagiarism less than 10%. The marks can be awarded as per the impact factor of the journal, quality of the paper, importance of the contents published, social value.**
- **2. External Examination: (60 marks)(2 credit Course)**

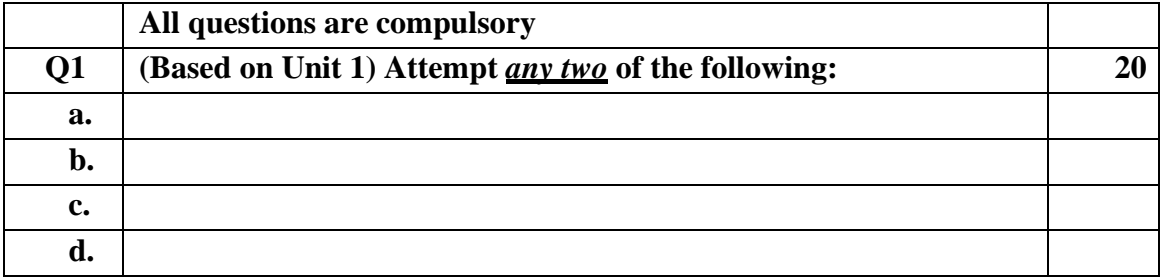

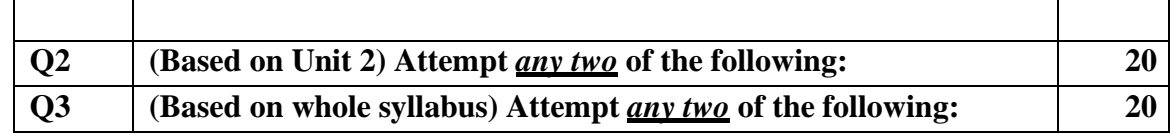

#### **3. External Examination: (60 marks)(4 credit Course)**

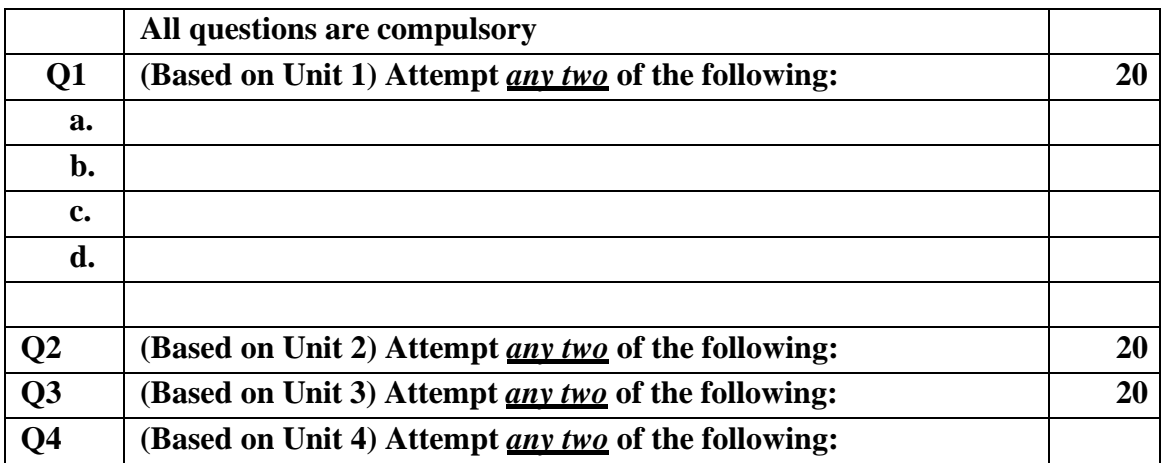

#### **4. Practical Evaluation (100 marks)**

**A Certified copy of hard-bound journal is essential to appear for the practical examination.**

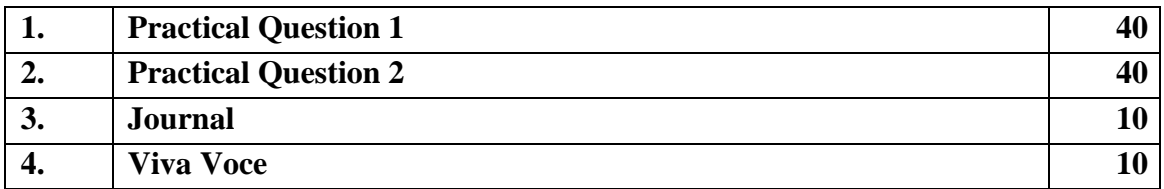

#### **OR**

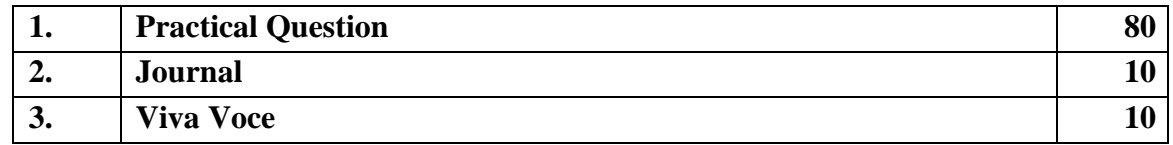

#### **Project Documentation and Viva Voce Evaluation**

The documentation should be checked for plagiarism and as per UGC guidelines, should be less than 10%.

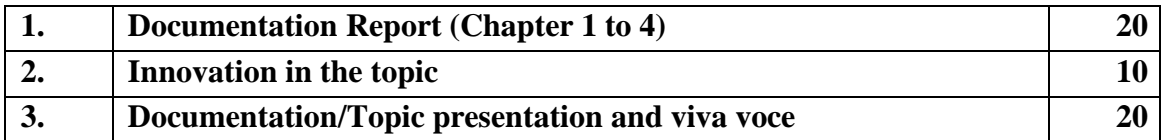

#### **Project Implementation and Viva Voce Evaluation**

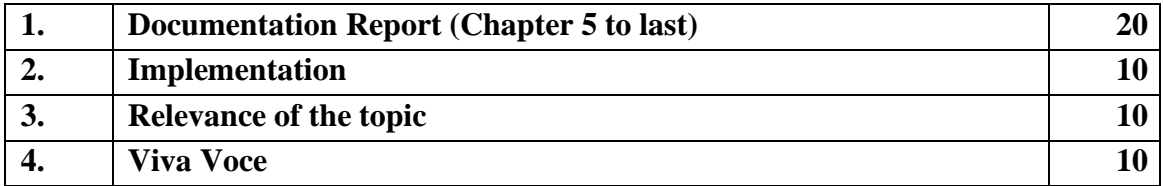

#### Appendix  $-1$

#### **Project Documentation and Viva-voce (Semester III) andProject Implementation and Viva-Voce (Semester IV)**

**Goals of the course Field/Reseaech Project Documentation and Viva-Voce The learner should:**

- $\triangleright$  be able to apply relevant knowledge and abilities, within the main field of study, to a given problem
- $\triangleright$  within given constraints, even with limited information, independently analyse and discuss complex inquiries/problems and handle larger problems on the advanced level within the main field of study
- ➢ reflect on, evaluate and critically review one's own and others' scientific results
- $\triangleright$  be able to document and present one's own work with strict requirements on structure, format, and language usage
- ➢ be able to identify one's need for further knowledge and continuously develop one's own knowledge

#### **To start the project:**

- ➢ Start thinking early in the programme about suitable projects.
- $\triangleright$  Read the instructions for the project.
- ➢ Attend and listen to other learner´s final oral presentations.
- $\triangleright$  Look at the finished reports.
- $\triangleright$  Talk to senior master learners.
- ➢ Attend possible information events (workshops / seminars / conferences etc.) about the related topics.

#### **Application and approval:**

- ➢ Read all the detailed information about project.
- $\triangleright$  Finalise finding a place and supervisor.
- ➢ Check with the coordinator about subject/project, place and supervisor.
- $\triangleright$  Write the project proposal and plan along with the supervisor.
- $\triangleright$  Fill out the application together with the supervisor.
- ➢ Hand over the complete application, proposal and plan to the coordinator.
- $\triangleright$  Get an acknowledgement and approval from the coordinator to start the project.

#### **During the project:**

- ➢ Search, gather and read information and literature about the theory.
- ➢ Document well the practical work and your results.
- $\triangleright$  Take part in seminars and the running follow-ups/supervision.
- ➢ Think early on about disposition and writing of the final report.
- $\triangleright$  Discuss your thoughts with the supervisor and others.
- $\triangleright$  Read the SOP and the rest you need again.
- ➢ Plan for and do the mid-term reporting to the coordinator/examiner.

- ➢ Do a mid-term report also at the work-place (can be a requirement in some workplaces).
- $\triangleright$  Write the first draft of the final report and rewrite it based on feedback from the supervisorand possibly others.
- ➢ Plan for the final presentation of the report.

#### **Finishing the project:**

- ➢ Finish the report and obtain an OK from the supervisor.
- ➢ Ask the supervisor to send the certificate and feedback form to the coordinator.
- ➢ Attend the pre-final oral presentation arranged by the Coordinator.
- $\triangleright$  Rewrite the final report again based on feedback from the opponents and possibly others.
- ➢ Prepare a title page and a popular science summary for your report.
- $\triangleright$  Send the completed final report to the coordinator (via plagiarism software)
- ➢ Rewrite the report based on possible feedback from the coordinator.
- $\triangleright$  Appear for the final exam.

#### **Project Proposal/research plan**

- $\triangleright$  The learner should spend the first 1-2 weeks writing a 1-2 pages project plan containing:
	- o Short background of the project
	- o Aims of the project
	- o Short description of methods that will be used
	- o Estimated time schedule for the project
- $\triangleright$  The research plan should be handed in to the supervisor and the coordinator.
- ➢ Writing the project plan will help you plan your project work and get you started in findinginformation and understanding of methods needed to perform the project.

#### **Project Documentation**

The documentation should contain:

- ➢ Introduction that should contain a technical and social (when possible) motivation of theproject topic.
- $\triangleright$  Description of the problems/topics.
- ➢ Status of the research/knowledge in the field and literature review.
- $\triangleright$  Description of the methodology/approach. (The actual structure of the chapters heredepends on the topic of the documentation.)
- ➢ Results must always contain analyses of results and associated uncertainties.
- $\triangleright$  Conclusions and proposals for the future work.
- $\triangleright$  Appendices (when needed).
- ➢ Bibliography references and links.

#### **KET's V. G. Vaze College(Autonomous) Board of Studies – Information Technology comprised of following members**

Mrs. Pournima P Bhangale, Chairperson Mrs. Vandana Y Kadam, Member Mrs. Rakhee D Rane, Member Mrs. Nanda A Rupnar, Member Ms. Mohini Bhole, Member Ms. Pranali Pawar, Member Dr. Hiren Dand , VC nominee Professor (Dr.) Ajay S Patil, Subject Expert, North Maharashtra University Mr. Milind Narayan Kolambe, Subject Expert, Pune University Mr. Tejpal Khachane, Industry Expert Mr. Abhishek Ghorpade, Postgraduate meritorious alumnus

Journimal3

Mrs. Pournima P Bhangale Dr. Hiren Dand Chairperson VC Nominee

North